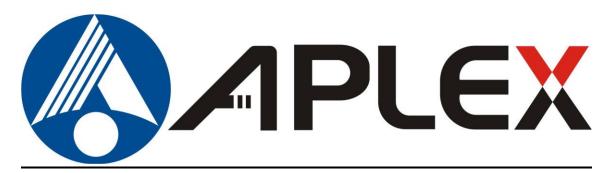

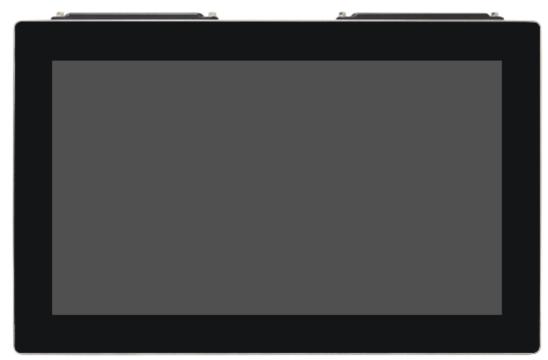

## **PhanTAM-9XXC Series**

15.6", 21.5" Fanless Stainless Steel Display

### **User Manual**

Release Date Revision

June. 2023 V1.1

®2023 Aplex Technology, Inc.

All Rights Reserved.

**Published in Taiwan** 

Aplex Technology, Inc.

15F-1, No.186, Jian Yi Road, Zhonghe District, New Taipei City 235, Taiwan

Tel: 886-2-82262881 Fax: 886-2-82262883 URL: http://www.aplextec.com/zh/home.php

# **Revision History**

| Reversion | Date       | Description                    |  |
|-----------|------------|--------------------------------|--|
| 1.0       | 2023/05/05 | Official Version               |  |
| 1.1       | 2023/06/15 | 1.2 delete 2.5" SSD for option |  |

### Warning!

This equipment generates, uses and can radiate radio frequency energy and if not installed and used in accordance with the instructions manual, it may cause interference to radio communications. It has been tested and found to comply with the limits for a Class A computing device pursuant to FCC Rules, which are designed to provide reasonable protection against such interference when operated in a commercial environment. Operation of this equipment in a residential area is likely to cause interference in which case the user at his own expense will be required to take whatever measures may be required to correct the interference.

Electric Shock Hazard – Do not operate the machine with its back cover removed. There are dangerous high voltages inside.

#### Disclaimer

This information in this document is subject to change without notice. In no event shall Aplex Technology Inc. be liable for damages of any kind, whether incidental or consequential, arising from either the use or misuse of information in this document or in any related materials.

#### **Dear Valued Partners**

Thank you for supporting APLEX Technology. Kindly note for PhanTAM series, the pressure testing screw is loosen for half turn before shipment. The purpose is to avoid potential quality concerns caused by radical air pressure change during transportation. This especially applies to air shipment with unpressurized cabin.

Upon receiving the system, please tighten the pressure testing screw before deployment to ensure 100% functionality.

#### Here is our suggestion:

- 1. Prepare a 3mm hex screwdriver
- 2. Tighten the screw (indicated in circle) clockwise until it is well in place
- 3. Recommend torque is 8~10 kgf-cm

Apologies for any inconveniences caused and thank you for your cooperation.

#### **Yours Sincerely**

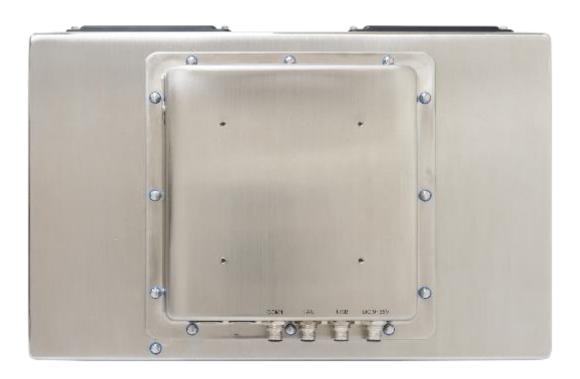

## **Table of Contents**

| Revision History                        | 1                      |
|-----------------------------------------|------------------------|
| Warning!                                | 2                      |
| Disclaimer                              | 2                      |
| Logistic Statement                      | 3                      |
|                                         |                        |
| Chapter 1                               | <b>Getting Started</b> |
| 1.1 Features                            | 6                      |
| 1.2 Specifications                      | 6                      |
| 1.3 Dimensions                          | 10                     |
| 1.4 Brief Description of PhanTAM-9XXC S | eries11                |
| Chapter 2                               | <u> Hardware</u>       |
| 2.1 Motherboard Introduction            | 13                     |
| 2.2 Specifications and Dimensions       |                        |
| 2.3 Jumpers and Connectors Locations    |                        |
| 2.4 Jumpers setting and Connectors      |                        |
| Chapter 3                               | BIOS Setup             |
| 3.1 System Test and Installation        | 41                     |
| 3.2 AMI BIOS Setup                      |                        |
| 3.3 Setup Submenu: Main                 |                        |
| 3.4 Setup Submenu: Advanced             |                        |
| 3.5 Setup Submenu: System I/O           | 66                     |
| 3.6 Setup Submenu: Security             | 78                     |
| 3.7 Setup Submenu:Boot                  | 83                     |
| 3.8 Setup Submenu: Save&Exit            | 84                     |
| Chapter 3 Ins                           | tallation of Drivers   |
| 4.1 Intel®Chipset Device Software       | 85                     |
| 4.2 Intel®VGA Chipset                   |                        |
| 4.3 Realtek Audio Driver                |                        |
| 4.4 Intel®LAN Driver                    | 92                     |

### **Figures**

| Figure 1.1: Dimensions of PhanTAM-916CP/R(H)              | 10  |
|-----------------------------------------------------------|-----|
| Figure 1.2: Dimensions of PhanTAM-921CP/R(H)              | 11  |
| Figure 1.3: Front View of PhanTAM-9XXC Series             | 12  |
| Figure 1.4: Rear View of PhanTAM-916C Series              | 12  |
| Figure 2.1: Motherboard Dimensions                        | 16  |
| Figure 2.2: Jumpers and Connectors Locations-Board Top    | 17  |
| Figure 2.3: Jumpers and Connectors Locations-Board Botton | n18 |

## Chapter 1\_\_\_\_

## **Getting Started**

#### 1.1 Features

- 15.6"/21.5" Intel® 11<sup>th</sup> Gen. Fanless Stainless Steel display
- Gap-free sealing and Slim Front Frame architecture at front bezel
- IP66/IP69K Full sealed with Anti-Corrosion Enclosure
- Special Hygienic Screws on I/O Cover
- Optional Robust Waterproof Wireless Antenna Cover and Air Pressure Balance
   Screw
- M12 Connectors with waterproof cover and chain
- DC 9~36V wide range power input

### 1.2 Specifications

|                      | Pha               | anTAM-916CF                                                      | /R(H)               | PhanTAM-921CP/R(H)                 |
|----------------------|-------------------|------------------------------------------------------------------|---------------------|------------------------------------|
| System               |                   |                                                                  |                     |                                    |
| CPU                  |                   | Onboard Intel® 11 <sup>th</sup> Gen (Tiger Lake-UP3) Processors: |                     |                                    |
|                      |                   | Core™ i5-2                                                       | 1145G7E (4C, 1.5 G  | GHz, up to 4.1GHz, 28W TDP)        |
|                      |                   | Core™ i3-:                                                       | 1115G4E (2C, 2.2 G  | GHz, up to 3.9GHz, 28W TDP)        |
| Memory               | 2                 | x SO-DIMM u                                                      | p to 64GB DDR4 3    | 200MHz(Dual Channel, Non-ECC)      |
| Graphics             |                   |                                                                  | Intel®Iris®>        | Ke Graphics                        |
|                      |                   | Inte                                                             | el UHD Graphics fo  | or 11 <sup>th</sup> Gen Processors |
| LVDS                 |                   |                                                                  | 1 x 18/24 bit       | Dual Channel                       |
| Outside IO Port – St | andard M12 I/O (  | Connector on                                                     | the Rear Side       |                                    |
| USB                  | 1 x M12 8-pin for | 2x USB2.0 with w                                                 | aterproof cover and |                                    |
|                      |                   | chain                                                            |                     |                                    |
|                      |                   | USB1/2:                                                          |                     | <u> </u>                           |
|                      | CN                | N1 Pin Do                                                        | efine               | 8 2 1                              |
|                      | 1                 | 1 USB1                                                           | 5V                  | 3                                  |
|                      | 3                 | 3 D1                                                             | L-                  |                                    |
|                      | 4                 | 4 D1                                                             | +                   | 4 6                                |
|                      | 7                 | 7 GN                                                             | D                   | Pin Assignments<br>Front View 正視圖  |
|                      |                   | 2 USB2                                                           | 2 5V                |                                    |
|                      |                   | 5 D2                                                             | 2-                  |                                    |

D2+

|                       | 8 G                              | ND                    |                                              |
|-----------------------|----------------------------------|-----------------------|----------------------------------------------|
| Serial/Parallel       | 1 x M12 8-pin COM1, RS-232/4     | 22/485, Default RS-   |                                              |
|                       | 232, with waterproof co          | er and chain          |                                              |
|                       | Pin Def                          | ne                    |                                              |
|                       | 1 DCC                            |                       | 8-2-1                                        |
|                       | 2 RXD                            |                       | 3                                            |
|                       | 3 TXD                            |                       |                                              |
|                       | 4 DTR                            |                       | 4 6                                          |
|                       | 5 GNE                            |                       | Pin Assignments<br>Front View 正視圖            |
|                       | 6 DSR                            |                       | The state of the state of the state of       |
|                       | 7 RTS                            |                       |                                              |
|                       | 8 CTS                            |                       |                                              |
| LAN                   | 1 x M12 8-pin for LAN with water | roof cover and chain  |                                              |
|                       | LAN:                             |                       |                                              |
|                       | Pin Def                          | ne                    |                                              |
|                       | 1 LAN1_                          | )+                    | 8-2-1                                        |
|                       | 2 LAN1_                          | 0-                    | 3                                            |
|                       | 3 LAN1_                          | L+                    |                                              |
|                       | 4 LAN1_                          | 1-                    | 5 6                                          |
|                       | 5 LAN1_                          | 2+                    | Pin Assignments<br>Front View 正視圖            |
|                       | 6 LAN1_                          | 2-                    | to the same and the same and a de-           |
|                       | 7 LAN1_                          | 3+                    |                                              |
|                       | 8 LAN1_                          | 3-                    |                                              |
| Power                 | 1 x M12 3-pin for DC power wi    | h waterproof cover    |                                              |
|                       | and chain                        |                       |                                              |
|                       | Pin Defin                        | :                     |                                              |
|                       | 1 NC                             |                       |                                              |
|                       | 3 VCC                            |                       |                                              |
|                       | 4 GND                            |                       | Pin Assignments Front View                   |
|                       |                                  |                       |                                              |
| Option I/O Port (Eith |                                  |                       |                                              |
|                       | 2 x optional blank M12 cor       | nectors with waterpro | oof cap for selecting two from the following |

options:

| Option                 | 2 x USB 2.0                                     |                       |                                              |  |  |
|------------------------|-------------------------------------------------|-----------------------|----------------------------------------------|--|--|
|                        | 1 x USB 3.2 Gen1                                |                       |                                              |  |  |
|                        |                                                 | 1 x COM               |                                              |  |  |
| Storage Space          |                                                 |                       |                                              |  |  |
| Storage                |                                                 | 1 x M.2 M-Key 2280    | ) (PCIex4 as default)                        |  |  |
| Expansion              | I                                               |                       |                                              |  |  |
| Expansion Slot         | , ,                                             | ,                     | or WIFI/BT and Antenna at rear side (option) |  |  |
|                        | 1 x Full-size ml                                | -                     | -SIM (mPCle as default, select by BIOS)      |  |  |
| RFID module            |                                                 | RFID module design on | the front side (option)                      |  |  |
| Display – Standard LC  |                                                 |                       |                                              |  |  |
| Display Type           | 15.6"                                           | TFT LCD               | 21.5" TFT LCD                                |  |  |
| Max. Resolution        | 1366 x 768                                      | 1920 x 1080           | 1920 x 1080                                  |  |  |
| Max. Color             | 16.7M                                           | 16.2M                 | 16.7M                                        |  |  |
| Luminance (cd/m²)      | 400                                             | 450                   | 250                                          |  |  |
| Contrast Ratio         | 500:1                                           | 800:1                 | 1000:1                                       |  |  |
| Viewing Angle(H/V)     | 170/160                                         | 170/170               | 178/178                                      |  |  |
| Backlight Lifetime     | 50,000hrs                                       | 50,000hrs             | 50,000hrs                                    |  |  |
| Option                 | Optical bonding                                 |                       |                                              |  |  |
| Display – High Brightr | ness LCD (option)                               |                       |                                              |  |  |
| Display Type           | 15.6"                                           | TFT LCD               | 21.5" TFT LCD                                |  |  |
| Max. Resolution        | 1366 x 768                                      | 1920 x 1080           | 1920 x 1080                                  |  |  |
| Max. Color             | 16.7M                                           | 16.2M                 | 16.7M                                        |  |  |
| Luminance (cd/m²)      | 1000                                            | 1000                  | 1000                                         |  |  |
| Contrast Ratio         | 1000:1                                          | 1000:1                | 1000:1                                       |  |  |
| Viewing Angle(H/V)     | 160/160                                         | 170/170               | 178/178                                      |  |  |
| Backlight Lifetime     | 50,000hrs                                       | 50,000hrs             | 50,000hrs                                    |  |  |
| Option                 | Optical bonding                                 |                       |                                              |  |  |
| Touch Screen           |                                                 |                       |                                              |  |  |
| Туре                   | Resistive touch window (for R model)            |                       |                                              |  |  |
|                        | Projected capacitive touch screen (for P model) |                       |                                              |  |  |
| Interface              | USB                                             |                       |                                              |  |  |
| Light Transmission     | Resistive touch window: over 80%                |                       |                                              |  |  |
|                        | Projected capacitive touch screen: over 90%     |                       |                                              |  |  |
| Power                  |                                                 |                       |                                              |  |  |
| Power Input            | DC 9~36V                                        |                       |                                              |  |  |

| Power Consumption   | MAX:31.8W                        | MAX:34.05W           |  |  |  |  |
|---------------------|----------------------------------|----------------------|--|--|--|--|
|                     | (916CP)                          | (921CP)              |  |  |  |  |
| Mechanical          | Mechanical                       |                      |  |  |  |  |
| Color               | 304 Stainless steel              | enclosure (default)  |  |  |  |  |
|                     | 316 Stainless steel              | enclosure (option)   |  |  |  |  |
| Construction        | Stainless ste                    | el enclosure         |  |  |  |  |
| Mounting            | VESA mount 100 x                 | 100 or SWING ARM     |  |  |  |  |
| IP Rating           | IP66/IP69K                       |                      |  |  |  |  |
| Dimension (mm)      | 403.4 x 254.4 x 64.9             | 539.4 x 331.4 x 61.9 |  |  |  |  |
| Net Weight(Kg)      | 5.1                              | 7.9                  |  |  |  |  |
| Environmental       |                                  |                      |  |  |  |  |
| Operating           | 0~50°C                           |                      |  |  |  |  |
| temperature         | (-20~60°C for option)            |                      |  |  |  |  |
| Storage temperature | -30~70°C                         |                      |  |  |  |  |
| Storage humidity    | 10 to 90% @ 40°C, non-condensing |                      |  |  |  |  |
| Certification       | Meet CE / FCC Class A            |                      |  |  |  |  |
| Operating System    | Windows 10 IoT ENT LTSC          |                      |  |  |  |  |
| Support             |                                  |                      |  |  |  |  |

### 1.3 Dimensions

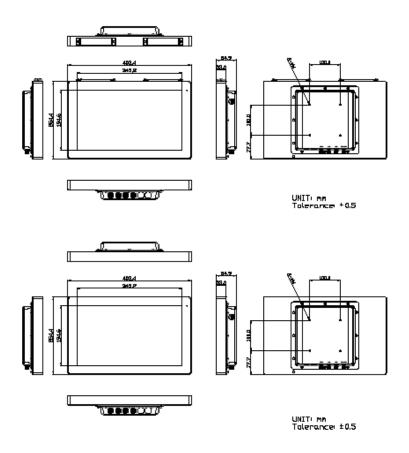

Figure 1.1: Dimensions of PHANTAM-916CP/R(H)

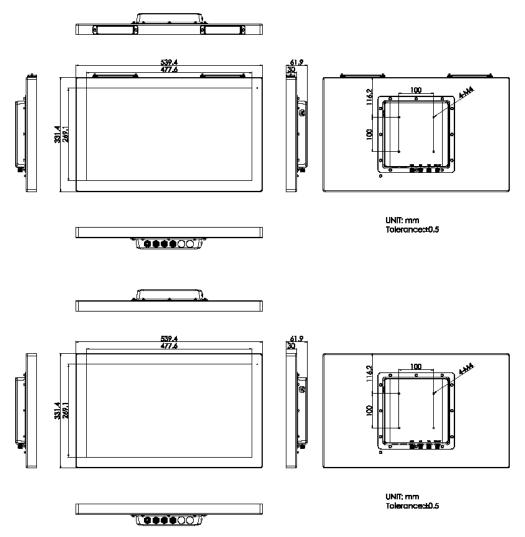

Figure 1.2: Dimensions of PHANTAM-921CP/R(H)

### 1.4 Brief Description of PhanTAM-9XXC Series

PhanTAM-9XXC series with MOTHERBOARD Aaeon GENE-TGU6 is an IP66/IP69K rated with M12 connectors new generation stainless steel panel pc, which comes with 15.6" and 21.5" color TFT LCD. PhanTAM-9XXC series are wide range DC 9~36V power input and true flat front bezel designed with grade 304 stainless steel enclosure (grade 316 is for option). Futhermore, the models support resistive touch, and projected capacitive touch for option, and can be high brightness LCD and optical bonding designed for option. It supports touch on/off button on the side edge for hygienic cleaning nad ergonomic versatile mounting: SWING ARM or space-saving VESA mounting.

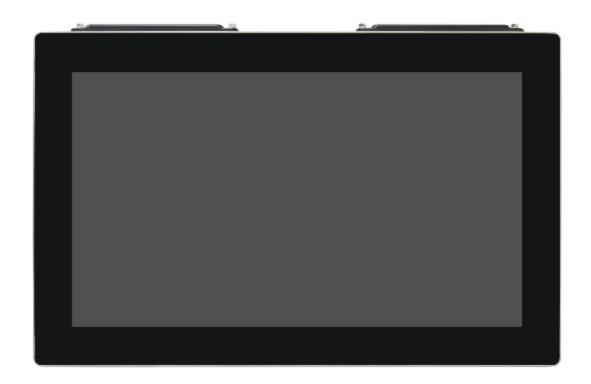

Figure 1.3: Front View PhanTAM-9XXC

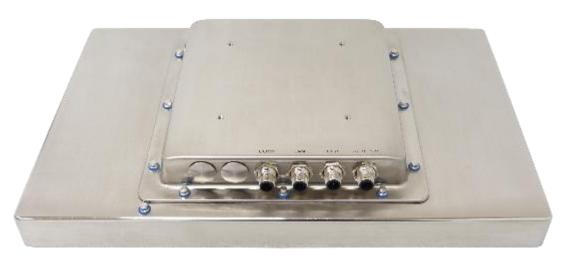

Figure 1.4: Rear View of PhanTAM-9XXC

#### 2.1 Motherboard Introduction

Standard 3.5" subcompact board developed on the basis of Intel 11<sup>th</sup> Generation Core™/Celeron Processor, which provides abundant peripheral interfaces to meet the needs of different customers. Also, it features one mPCle/mSATA, dual GbE ports, 2-COM and 4 x USB3.2 Gen 2 Ports; one HDMI, one VGA and one LVDS interface.

### 2.2 Specifications & Dimensions

| Specifications |                                                                   |  |
|----------------|-------------------------------------------------------------------|--|
| Board Size     | 146mm x 107.7mm                                                   |  |
| CPU Support    | Intel® Core™ i3-1115G4E(2C/4T, 2.20GHz, up to 3.90GHz, 15W, up to |  |
|                | 28W)                                                              |  |
|                | Intel® Core™ i5-1145G7E(4C/8T, 1.50GHz, up to 4.10GHz, 15W, up    |  |
|                | to 28W)                                                           |  |
|                | Intel® Core™ i7-1185G7E(4C/8T, 1.80GHz, up to 4.40GHz, 15W, up    |  |
|                | to 28W)                                                           |  |
|                | Celeron® 6305E(2C/2T, 1.80GHz, 15W only)                          |  |
| Chipset        | SOC                                                               |  |
| Memory Support | DDR4 up to 2400MHz, Dual Channel SODIMM x2, up to 64GB,           |  |
|                | IBECC                                                             |  |
| Graphics       | Intel® UHD Graphics                                               |  |
|                | Intel® Iris® Xe Graphics                                          |  |
| Display Mode   | 1 x HDMI 2.0b                                                     |  |
|                | 1 x LVDS (18/24-bit dual LVDS) (optional: eDP1.4b)                |  |
|                | 2 x DP 1.4a                                                       |  |
|                | 1 x DP 1.4 (Type C)                                               |  |
| Multi Display  | Up to 4 Simultaneous Displays                                     |  |
| Wake on LAN    | Yes                                                               |  |
| BIOS           | UEFI                                                              |  |
| SATA           | 1 x SATAIII (6.0Gbps)                                             |  |
|                | 1 x +5V SATA Power Connector                                      |  |

| ь .                            |                                                                                                    |  |
|--------------------------------|----------------------------------------------------------------------------------------------------|--|
| Video                          | LVDS/ eDP x 1 (default: LVDS)<br>eDP: up to 1080P@60Hz                                                                               |  |
| USB                            | 2 x USB 2.0                                                                                                    |  |
| Serial                         | 3 x RS232/RS422/RS485 port, (COM1, COM3, COM4)<br>1 x RS232/RS422/RS485 port, support 5V/12V/RI(COM2)                                |  |
| Digital I/O                    | 8-bit digital I/O<br>4-bit digital Input<br>4-bit digital Output                                                                     |  |
| Battery                        | Lithium Battery 3V/240mAh                                                                                                    |  |
| SMBus/I2C                      | I2C/SMBus x 1 (Default: SMBus)                                                                                                    |  |
| SIM                            | Nano-SIM x 1                                                                                                    |  |
| Audio                          | Support Audio via Realtek ALC897/892 audio codec<br>Audio Interface: Line-in/Line-out/MIC<br>1x Audio Header                         |  |
| Expansion Bus                  | 1 x Full-size mPCle/mSATA slot (mSATA as default, , select by BIOS) M.2 M-Key 2280 x 1 (PCle [x4]) M.2 E-Key 2230 x 1 (PCle, USB2.0) |  |
| FAN                            | Smart Fan x 1                                                                                                    |  |
| Touch Ctrl                     | 4/5/8-wire touch controller(option)                                                                                                  |  |
| Power<br>Management            | Wide Range DC+9V~36V (+12V option) 1 x 2-pin Phoenix connector Power supply type: AT/ATX                                             |  |
| Switches and<br>LED Indicators | 1 x Power on/off switch 1 x Reset 1 x HDD LED status 1 x Power LED status 1 x Buzzer                                                 |  |
| External I/O port              | 4 x USB 3.2 Gen 2 Ports  1 x USB 3.2 Gen 2 Type C (PD5V/3A)  2 x RJ45 GbE LAN Ports  1 x HDMI 2.0b  2 x DP 1.4a  1 x DP 1.4 (Type C) |  |

| Temperature          | Operating: 0°C to 60°C Storage: -40°C to 80°C                                                                                     |  |
|----------------------|----------------------------------------------------------------------------------------------------|--|
| Humidity             | 0% - 90% relatively, non-condensing, operating                                                                                    |  |
| Power<br>Consumption | Typical: 4.96A at +12V, Intel® i7-1185G7E, DDR4 3200MHz 32GB x 2 Maximum: 7.32A at +12V, Intel® i7-1185G7E, DDR4 3200MHz 32GB x 2 |  |
| Watchdog Timer       | 255 Level                                                                                                    |  |
| MTBF (Hrs)           | 329,884                                                                                                    |  |
| EMI/EMS              | CE/FCC class A                                                                                                    |  |

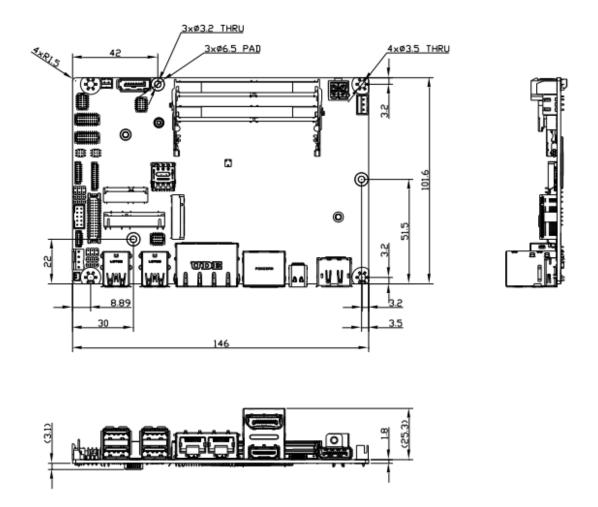

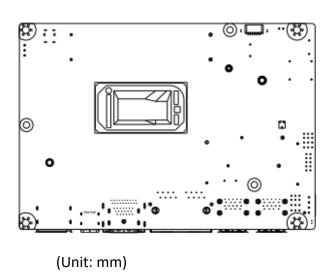

Figure 2.1: Motherboard Dimensions

### 2.3 Jumpers and Connectors Location

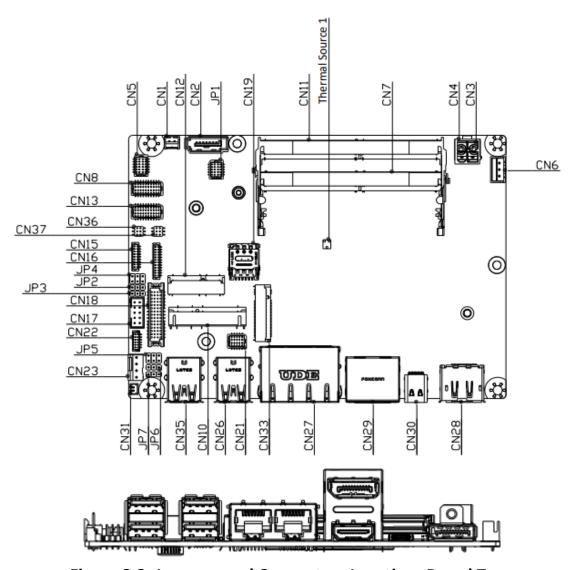

Figure 2.2: Jumpers and Connectors Location- Board Top

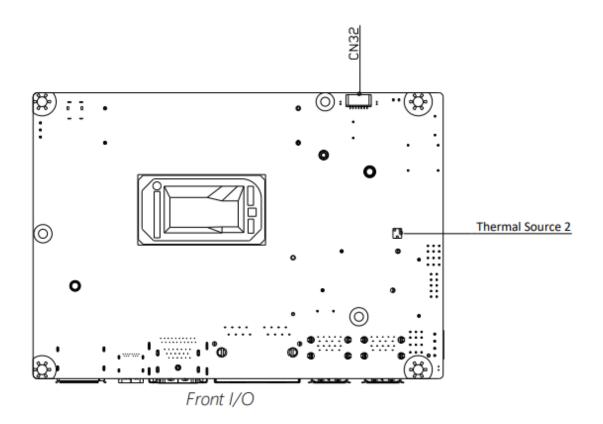

Figure 2.3: Jumpers and Connectors Location- Board Bottom

### 2.4 Jumpers Setting and Connectors

Please refer to the table below for all of the board's jumpers that you can configure for your application

| Label | Function                                                     |  |
|-------|--------------------------------------------------------------|--|
| JP1   | Front Panel Connector                                        |  |
| JP2   | Touch Screen 4/5/8-wire Mode Selection                       |  |
| JP3   | Auto Power Button Enable/ Disable Selection                  |  |
| JP4   | COM2 Pin 8 Function Selection                                |  |
| JP5   | LVDS/eDP Port Backlight Inverter VCC Selection and Operating |  |
|       | VDD Selection                                                |  |
| JP6   | LVDS/eDP Port Backlight Lightness Control Mode Selection     |  |
| JP7   | Clear CMOS Jumper                                            |  |

#### 1. Front Panel Connector (JP1):

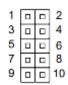

| Pin   | Function   | Pin    | Function   |
|-------|------------|--------|------------|
| Pin 1 | PWR_BTN-   | Pin 2  | PWR_BTN+   |
| Pin 3 | HDD_LED-   | Pin 4  | HDD_LED+   |
| Pin 5 | SPEAKER-   | Pin 6  | SPEAKER+   |
| Pin 7 | PWR_LED-   | Pin 8  | PWR_LED+   |
| Pin 9 | H/W RESET- | Pin 10 | H/W RESET+ |

#### 2. Touch Screen 4,5,8-Wire Selection (JP2):

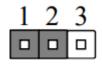

4/8-Wire Mode

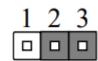

5-Wire Mode (Default)

3. Auto Power Button Enable/Disable Selection (JP3):

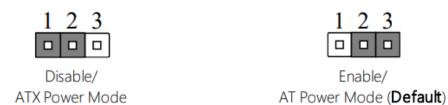

4. COM2 Pin8 Function Selection (JP4):

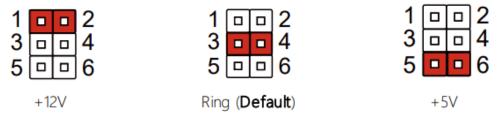

5. LVDS/eDP Port Backlight Inverter VCC and LVDS VDD Selection (JP5):

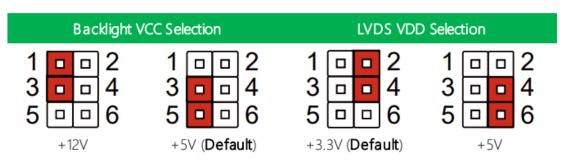

Note: JP5 Default is two (2) jumpers placed on pins 3-5 and pins 2-4.

6. LVDS/eDP Port Backlight Lightness Control Mode (JP6):

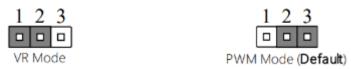

7. Clear CMOS Jumper (JP9):

8. List of Connectors:

Please refer to the table below for all of the board's connectors that you can configure for your application

| Label | Function                                                   |  |  |
|-------|------------------------------------------------------------|--|--|
| CN1   | +5V Output for SATA HDD                                    |  |  |
| CN2   | SATA Port                                                  |  |  |
| CN3   | External Power Input                                       |  |  |
| CN5   | Audio I/O Port                                             |  |  |
| CN6   | External +5VSB Input                                       |  |  |
| CN7   | DDR4 SO-DIMM Slot                                          |  |  |
| CN8   | COM Port 3, Port 4; RS232/422/485 Dual Port Header         |  |  |
| CN10  | Mini Card Slot (Full-Size)                                 |  |  |
| CN11  | DDR4 SO-DIMM Slot                                          |  |  |
| CN12  | M.2 E Key 2230                                             |  |  |
| CN13  | COM Port 1, Port 2; RS232/422/485 Dual Port Header         |  |  |
| CN15  | Touch Screen Connector (Optional)                          |  |  |
| CN16  | eSPI Debug Port                                            |  |  |
| CN17  | Digital I/O Port                                           |  |  |
| CN18  | LVDS/eDP Port                                              |  |  |
| CN19  | Nano SIM Card Socket                                       |  |  |
| CN21  | USB2.0 Port 5, Port 6; Dual Port Header                    |  |  |
| CN22  | LVDS/eDP Port Inverter/ Backlight Connector                |  |  |
| CN23  | CPU Fan                                                    |  |  |
| CN26  | USB3.2 Gen 2 Port 1, Port 2, Dual Port Connector           |  |  |
| CN27  | LAN (RJ-45) Dual Port Connector; i225 (left), i219 (right) |  |  |
| CN28  | DP Connector                                               |  |  |
| CN29  | DP and HDMI Connector                                      |  |  |
| CN30  | Type C Connector (USB3.2 Gen 2 Only)                       |  |  |
| CN31  | Battery Connector                                          |  |  |
| CN32  | SPI BIOS Debug Port                                        |  |  |
| CN33  | M.2 M Key 2280                                             |  |  |
| CN35  | USB3.2 Gen 2 Port 3, Port 4, Dual Port Connector           |  |  |
| CN36  | i219 LED Connector                                         |  |  |
| CN37  | i225 LED Connector                                         |  |  |
|       |                                                            |  |  |

#### 9. +5V Output for SATA HDD (CN1):

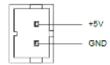

| Pin | Pin Name | Signal Type | Signal Level |
|-----|----------|-------------|--------------|
| 1   | +5V      | PWR         | +5V at 1A    |
| 2   | GND      | GND         |              |

Note: Max current for Pin 1 is 1 Amp.

#### 10. SATA Port (CN2):

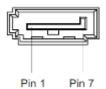

| Pin | Pin Name | Signal Type | Signal Level |
|-----|----------|-------------|--------------|
| 1   | GND      | GND         |              |
| 2   | SATA_TX+ | DIFF        |              |
| 3   | SATA_TX  | DIFF        |              |
| 4   | GND      | GND         |              |
| 5   | SATA_RX  | DIFF        |              |
| 6   | SATA_RX+ | DIFF        |              |
| 7   | GND      | GND         |              |

#### 10. External Power Input (CN3):

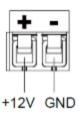

| Pin | Pin Name | Signal Type | Signal Level            |
|-----|----------|-------------|-------------------------|
| 1   | +12V     | PWR         | +9~+36V (or +12V) at 8A |
| 2   | GND      | GND         |                         |

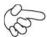

Note:

There are two types of power input, 9~36V or 12V (by BOM option).

### 11. Audio I/O Port (CN5):

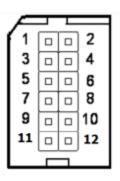

| Pin | Pin Name | Signal Type |
|-----|----------|-------------|
| 1   | LOUT_R   | OUT         |
| 2   | MIC_R    | IN          |
| 3   | LOUT_L   | OUT         |
| 4   | MIC_L    | IN          |
| 5   | JD_LOUT  | IN          |
| 6   | JD_MIC   | IN          |
| 7   | AUD_GND  | GND         |
| 8   | AUD_GND  | GND         |
| 9   | JD_LIN   | IN          |
| 10  | LIN_R    | IN          |
| 11  | +VDD_AUD | PWR         |
| 12  | LIN_L    | IN          |

#### 12. External +5VSB Input (CN6):

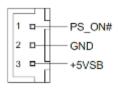

| Pin | Pin Name | Signal Type | Signal Level |  |
|-----|----------|-------------|--------------|--|
| 1   | PS_ON#   | OUT         | +5V          |  |
| 2   | GND      | GND         |              |  |
| 3   | +5VSB    | PWR         | (5V at 2A    |  |

#### 13. DDR SO-DIMM Slot (CN7):

**Standard Specifications** 

#### 14. COM Port3, Port 4 Dual Header (CN8):

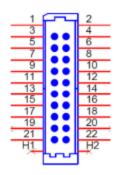

RS-232

| Pin | Pin | Pin Name | Signal Type | Signal Level |
|-----|-----|----------|-------------|--------------|
| 1   | 2   | DCD      | IN          |              |
| 3   | 4   | RX       | IN          |              |
| 5   | 6   | TX       | OUT         | ±5V          |
| 7   | 8   | DTR      | OUT         | ±5V          |
| 9   | 10  | GND      | GND         |              |
| 11  | 12  | DSR      | IN          |              |
| 13  | 14  | RTS      | OUT         | ±5V          |
| 15  | 16  | CTS      | IN          |              |
| 17  | 18  | RI       | IN          |              |
| 19  | 20  | NC       |             |              |

#### RS-485

| Pin | Pin | Pin Name | Signal Type | Signal Level |
|-----|-----|----------|-------------|--------------|
| 1   | 2   | RS485_D- | I/O         | ±5V          |
| 3   | 4   | RS485_D+ | I/O         | ±5V          |
| 5   | 6   | NC       |             |              |
| 7   | 8   | NC       |             |              |
| 9   | 10  | GND      | GND         |              |
| 11  | 12  | NC       |             |              |
| 13  | 14  | NC       |             |              |
| 15  | 16  | NC       |             |              |
| 17  | 18  | NC       |             |              |
| 19  | 20  | NC       |             |              |

RS-422

| Pin | Pin | Pin Name  | Signal Type | Signal Level |
|-----|-----|-----------|-------------|--------------|
| 1   | 2   | RS422_TX- | OUT         | +5V          |
| 3   | 4   | RS422_TX+ | OUT         | ±5V          |
| 5   | 6   | RS422_RX+ | IN          |              |
| 7   | 8   | RS422_RX- | IN          |              |
| 9   | 10  | GND       | GND         |              |
| 11  | 12  | NC        |             |              |
| 13  | 14  | NC        |             |              |
| 15  | 16  | NC        |             |              |
| 17  | 18  | NC        |             |              |
| 19  | 20  | NC        |             |              |

### 15. Mini Card Slot (Full-Size) (CN10):

| Pin | Pin Name      | Signal Type | Signal Level |
|-----|---------------|-------------|--------------|
| 1   | PCIE_WAKE#    | IN          |              |
| 2   | +3.3VSB       | PWR         | +3.3V        |
| 3   | NC            |             |              |
| 4   | GND           | GND         |              |
| 5   | NC            |             |              |
| 6   | +1.5V         | PWR         | +1.5V        |
| 7   | PCIE CLK REQ# | IN          |              |
| 8   | UIM_PWR       | PWR         |              |
| 9   | GND           | GND         |              |
| 10  | UIM_DATA      | I/O         |              |
| 11  | PCIE_REF_CLK- | DIFF        |              |
| 12  | UIM_CLK       | IN          |              |
| 13  | PCIE_REF_CLK+ | DIFF        |              |
| 14  | UIM_RST       | IN          |              |
| 15  | GND           | GND         |              |
| 16  | UIM_VPP       | PWR         |              |
| 17  | NC            |             |              |
| 18  | GND           | GND         |              |
| 19  | NC            |             |              |
| 20  | W_DISABLE#    | OUT         | +3.3V        |
| 21  | GND           | GND         |              |
| 22  | PCIE_RST#     | OUT         | +3.3V        |
| 23  | PCIE_RX-      | DIFF        |              |
| 24  | +3.3VSB       | PWR         | +3.3V        |
|     |               |             |              |

| 25 | PCIE_RX+ | DIFF |       |
|----|----------|------|-------|
| 26 | GND      | GND  |       |
| 27 | GND      | GND  |       |
| 28 | +1.5V    | PWR  | +1.5V |
| 29 | GND      | GND  |       |
| 30 | SMB_CLK  | I/O  | +3.3V |
| 31 | PCIE_TX- | DIFF |       |
| 32 | SMB_DATA | I/O  | +3.3V |
| 33 | PCIE_TX+ | DIFF |       |
| 34 | GND      | GND  |       |
| 35 | GND      | GND  |       |
| 36 | USB_D-   | DIFF | •     |
| 37 | GND      | GND  |       |
| 38 | USB_D+   | DIFF |       |
| 39 | +3.3VSB  | PWR  | +3.3V |
| 40 | GND      | GND  |       |
| 41 | +3.3VSB  | PWR  | +3.3V |
| 42 | NC       |      |       |
| 43 | GND      | GND  |       |
| 44 | NC       |      |       |
| 45 | NC       |      | _     |
| 46 | NC       |      |       |
| 47 | NC       |      |       |
| 48 | +1.5V    | PWR  | +1.5V |
| 49 | NC       |      |       |
| 50 | GND      | GND  |       |
| 51 | NC       |      |       |
| 52 | +3.3VSB  | PWR  | +3.3V |
|    | •        | •    | •     |

### 16. DDR SO-DIMM Slot (CN11):

**Standard Specification** 

### 17. M.2 E-Key 2230 (CN12):

**Standard Specification** 

### 18. COM Port1, Port 2 Dual Header (CN13):

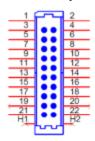

RS-232

| Pin | Pin | Pin Name | Signal Type | Signal Level |
|-----|-----|----------|-------------|--------------|
| 1   | 2   | DCD      | IN          |              |
| 3   | 4   | RX       | IN          |              |
| 5   | 6   | TX       | OUT         | ±5V          |
| 7   | 8   | DTR      | OUT         | ±5V          |
| 9   | 10  | GND      | GND         |              |
| 11  | 12  | DSR      | IN          |              |

| Pin | Pin | Pin Name    | Signal Type | Signal Level |
|-----|-----|-------------|-------------|--------------|
| 13  | 14  | RTS         | OUT         | ±5V          |
| 15  | 16  | CTS         | IN          |              |
| 17  | 18  | RI/+5V/+12V | IN          |              |
| 19  | 20  | NC          |             |              |

Note: RI/+5V/+12V for COM2 only.

RS-485

| Pin | Pin | Pin Name | Signal Type | Signal Level |
|-----|-----|----------|-------------|--------------|
| 1   | 2   | RS485_D- | I/O         | ±5V          |
| 3   | 4   | RS485_D+ | I/O         | ±5V          |
| 5   | 6   | NC       |             |              |
| 7   | 8   | NC       |             |              |
| 9   | 10  | GND      | GND         |              |
| 11  | 12  | NC       |             |              |
| 13  | 14  | NC       |             |              |
| 15  | 16  | NC       |             |              |
| 17  | 18  | NC       |             |              |
| 19  | 20  | NC       |             |              |

RS-422

| Pin | Pin | Pin Name   | Signal Type | Signal Level |
|-----|-----|------------|-------------|--------------|
| 1   | 2   | RS422_TX-  | OUT         | +5V          |
| 3   | 4   | R\$422_TX+ | OUT         | ±5V          |
| 5   | 6   | R\$422_RX+ | IN          |              |
| 7   | 8   | R\$422_RX- | IN          |              |
| 9   | 10  | GND        | GND         |              |
| 11  | 12  | NC         |             |              |
| 13  | 14  | NC         |             |              |
| 15  | 16  | NC         |             |              |
| 17  | 18  | NC         |             |              |
| 19  | 20  | NC         |             |              |

Note 1: COM2 RS-232/422/485 can be set by BIOS setting. Default is RS-232.

Note 2: Pin 8 function can be set by JP4 (See Ch 2.3.4).

#### 19. Touchscreen Connector (option) (CN15):

Note: Touch mode can be set by BIOS.

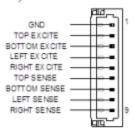

8-Wire Mode

| Pin | Pin Name      | Signal Type | Signal Level |
|-----|---------------|-------------|--------------|
| 1   | GND           | GND         |              |
| 2   | TOP EXCITE    | IN          |              |
| 3   | BOTTOM EXCITE | IN          |              |
| 4   | LEFT EXCITE   | IN          |              |
| 5   | RIGHT EXCITE  | IN          |              |
| 6   | TOP SENSE     | IN          |              |
| 7   | BOTTOM SENSE  | IN          |              |
| 8   | LEFT SENSE    | IN          |              |
| 9   | RIGHT SENSE   | IN          |              |

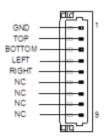

#### 4-Wire Mode

| Pin | Pin Name | Signal Type | Signal Level |
|-----|----------|-------------|--------------|
| 1   | GND      | GND         |              |
| 2   | TOP      | IN          |              |
| 3   | BOTTOM   | IN          |              |
| 4   | LEFT     | IN          |              |
| 5   | RIGHT    | IN          |              |
| 6   | NC       |             |              |
| 7   | NC       |             |              |
| 8   | NC       |             |              |
| 9   | NC       |             |              |

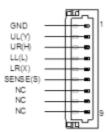

5-Wire Mode

| Pin | Pin Name | Signal Type | Signal Level |
|-----|----------|-------------|--------------|
| 1   | GND      | GND         |              |
| 2   | UL(Y)    | IN          |              |
| 3   | UR(H)    | IN          |              |
| 4   | LL(L)    | IN          |              |
| 5   | LR(X)    | IN          |              |
| 6   | SENSE(S) | IN          |              |
| 7   | NC       |             |              |
| 8   | NC       |             |              |
| 9   | NC       |             |              |

### 20. eSPI Debug Port (CN16):

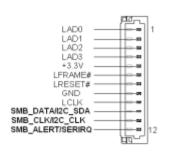

| Pin | Pin Name         | Signal Type | Signal Level |
|-----|------------------|-------------|--------------|
| 1   | LAD0             | I/O         | +3.3V        |
| 2   | LAD1             | I/O         | +3.3V        |
| 3   | LAD2             | I/O         | +3.3V        |
| 4   | LAD3             | I/O         | +3.3V        |
| 5   | +3.3V            | PWR         | +3.3V        |
| 6   | LFRAME#          | IN          |              |
| 7   | LRESET#          | OUT         | +3.3V        |
| 8   | GND              | GND         |              |
| 9   | LCLK             | OUT         |              |
| 10  | SMB_DATA/I2C_SDA | I/O         |              |
| 11  | SMB_CLK/I2C_CLK  | OUT         |              |
| 12  | SMB_ALERT/SERIRQ | IN          | +3.3V        |

| Pin | Pin Name | Signal Type | Signal Level |
|-----|----------|-------------|--------------|
| 1   | +5VSB    | PWR         | +5V at 0.5A  |
| 2   | USB5_D-  | DIFF        |              |
| 3   | USB5_D+  | DIFF        |              |
| 4   | GND      | GND         |              |
| 5   | GND      | GND         |              |

#### 21. Digital I/O Connector (CN17):

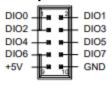

| Pin | Signal Description | Pin | Signal Description |
|-----|--------------------|-----|--------------------|
| 1   | PD0                | 2   | PD1                |
| 3   | PD2                | 4   | PD3                |
| 5   | PD4                | 6   | PD5                |
| 7   | PD6                | 8   | PD7                |
| 9   | +V5S (0.5A)        | 10  | GND                |

#### 22. LVDS/eDP Port (CN18):

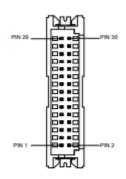

Note: LVDS LCD\_PWR can be set to +3.3V or +5V by JP 5. (See Ch 2.3.5)

Note: LVDS LCD\_PWR supports current of 2A

| 1         BKL_ENABLE         BKL_ENABLE         OUT           2         BKL_CONTROL         BKL_CONTROL         OUT           3         LCD_PWR         LCD_PWR         PWR         +3.3V/+5V           4         GND         GND         GND           5         LVDS_A_CLK+         eDP_TXN3         DIFF           6         LVDS_A_CLK+         eDP_TXP3         DIFF           7         LCD_PWR         LCD_PWR         PWR         +3.3V/+5V           8         GND         GND         GND           9         LVDS_DA0-         eDP_TXN2         DIFF           10         LVDS_DA0-         eDP_TXN2         DIFF           11         LVDS_DA1-         eDP_TXN1         DIFF           12         LVDS_DA1-         eDP_TXN1         DIFF           13         LVDS_DA2-         eDP_TXN0         DIFF           14         LVDS_DA2-         eDP_TXN0         DIFF           15         LVDS_DA3-         NC         DIFF           16         LVDS_DA3-         NC         DIFF           17         DDC_DATA         eDP_AUX_N         I/O         +3.3V           19         LVDS_DB0-         NC <th>Pin</th> <th>LVDS</th> <th>eDP</th> <th>Signal Type</th> <th>Signal Level</th> | Pin | LVDS        | eDP         | Signal Type | Signal Level |
|----------------------------------------------------------------------------------------------------|-----|-------------|-------------|-------------|--------------|
| 3                                                                                                    | 1   | BKL_ENABLE  | BKL_ENABLE  | OUT         |              |
| 4         GND         GND           5         LVDS_A_CLK-         eDP_TXN3         DIFF           6         LVDS_A_CLK+         eDP_TXP3         DIFF           7         LCD_PWR         LCD_PWR         PWR         +3.3V/+5V           8         GND         GND         GND           9         LVDS_DA0-         eDP_TXN2         DIFF           10         LVDS_DA0+         eDP_TXP2         DIFF           11         LVDS_DA1-         eDP_TXP1         DIFF           12         LVDS_DA1-         eDP_TXP1         DIFF           13         LVDS_DA2-         eDP_TXN0         DIFF           14         LVDS_DA2-         eDP_TXP0         DIFF           15         LVDS_DA3-         NC         DIFF           16         LVDS_DA3-         NC         DIFF           17         DDC_DATA         eDP_AUX_N         I/O         +3.3V           19         LVDS_DB0-         NC         DIFF           20         LVDS_DB0-         NC         DIFF           21         LVDS_DB1-         NC         DIFF           22         LVDS_DB2-         NC         DIFF           23                                                                                                    | 2   | BKL_CONTROL | BKL_CONTROL | OUT         |              |
| 5         LVDS_A_CLK-         eDP_TXN3         DIFF           6         LVDS_A_CLK+         eDP_TXP3         DIFF           7         LCD_PWR         LCD_PWR         PWR         +3.3V/+5V           8         GND         GND         GND           9         LVDS_DA0-         eDP_TXN2         DIFF           10         LVDS_DA0+         eDP_TXP2         DIFF           11         LVDS_DA1-         eDP_TXN1         DIFF           12         LVDS_DA1-         eDP_TXP1         DIFF           13         LVDS_DA2-         eDP_TXN0         DIFF           14         LVDS_DA2-         eDP_TXP0         DIFF           15         LVDS_DA3-         NC         DIFF           16         LVDS_DA3-         NC         DIFF           17         DDC_DATA         eDP_AUX_N         I/O         +3.3V           18         DDC_CLK         eDP_AUX_P         I/O         +3.3V           19         LVDS_DB0-         NC         DIFF           20         LVDS_DB1-         NC         DIFF           21         LVDS_DB2-         NC         DIFF           23         LVDS_DB2-         NC                                                                                              | 3   | LCD_PWR     | LCD_PWR     | PWR         | +3.3V/+5V    |
| 6         LVDS_A_CLK+         eDP_TXP3         DIFF           7         LCD_PWR         LCD_PWR         PWR         +3.3V/+5V           8         GND         GND         GND           9         LVDS_DA0-         eDP_TXN2         DIFF           10         LVDS_DA0+         eDP_TXP2         DIFF           11         LVDS_DA1-         eDP_TXP1         DIFF           12         LVDS_DA1+         eDP_TXP1         DIFF           13         LVDS_DA2-         eDP_TXP0         DIFF           14         LVDS_DA2+         eDP_TXP0         DIFF           15         LVDS_DA3-         NC         DIFF           16         LVDS_DA3+         eDP_HPD         DIFF           17         DDC_DATA         eDP_AUX_N         I/O         +3.3V           18         DDC_CLK         eDP_AUX_P         I/O         +3.3V           19         LVDS_DB0-         NC         DIFF           20         LVDS_DB1-         NC         DIFF           21         LVDS_DB1-         NC         DIFF           22         LVDS_DB2-         NC         DIFF           23         LVDS_DB2-         NC         <                                                                                      | 4   | GND         | GND         | GND         |              |
| 7         LCD_PWR         LCD_PWR         PWR         +3.3V/+5V           8         GND         GND         GND           9         LVDS_DA0-         eDP_TXN2         DIFF           10         LVDS_DA0+         eDP_TXP2         DIFF           11         LVDS_DA0+         eDP_TXP1         DIFF           12         LVDS_DA1+         eDP_TXP1         DIFF           13         LVDS_DA2-         eDP_TXP0         DIFF           15         LVDS_DA2+         eDP_TXP0         DIFF           16         LVDS_DA3-         NC         DIFF           17         DDC_DATA         eDP_AUX_N         I/O         +3.3V           18         DDC_CLK         eDP_AUX_P         I/O         +3.3V           19         LVDS_DB0-         NC         DIFF           20         LVDS_DB0-         NC         DIFF           21         LVDS_DB1-         NC         DIFF           22         LVDS_DB2-         NC         DIFF           23         LVDS_DB2-         NC         DIFF           24         LVDS_DB3-         NC         DIFF           25         LVDS_DB3-         NC         DIFF                                                                                               | 5   | LVDS_A_CLK- | eDP_TXN3    | DIFF        |              |
| 8         GND         GND         GND           9         LVDS_DA0-         eDP_TXN2         DIFF           10         LVDS_DA0+         eDP_TXP2         DIFF           11         LVDS_DA1-         eDP_TXP1         DIFF           12         LVDS_DA1+         eDP_TXP1         DIFF           13         LVDS_DA2-         eDP_TXP0         DIFF           14         LVDS_DA2+         eDP_TXP0         DIFF           15         LVDS_DA3-         NC         DIFF           16         LVDS_DA3+         eDP_HPD         DIFF           17         DDC_DATA         eDP_AUX_N         I/O         +3.3V           18         DDC_CLK         eDP_AUX_P         I/O         +3.3V           19         LVDS_DB0-         NC         DIFF           20         LVDS_DB0-         NC         DIFF           21         LVDS_DB1-         NC         DIFF           22         LVDS_DB2-         NC         DIFF           24         LVDS_DB2+         NC         DIFF           25         LVDS_DB3-         NC         DIFF                                                                                                    | 6   | LVDS_A_CLK+ | eDP_TXP3    | DIFF        |              |
| 9         LVDS_DA0-         eDP_TXN2         DIFF           10         LVDS_DA0+         eDP_TXP2         DIFF           11         LVDS_DA1-         eDP_TXN1         DIFF           12         LVDS_DA1+         eDP_TXP1         DIFF           13         LVDS_DA2-         eDP_TXN0         DIFF           14         LVDS_DA2+         eDP_TXP0         DIFF           15         LVDS_DA3-         NC         DIFF           16         LVDS_DA3+         eDP_HPD         DIFF           17         DDC_DATA         eDP_AUX_N         I/O         +3.3V           18         DDC_CLK         eDP_AUX_P         I/O         +3.3V           19         LVDS_DB0-         NC         DIFF           20         LVDS_DB0+         NC         DIFF           21         LVDS_DB1+         NC         DIFF           23         LVDS_DB2-         NC         DIFF           24         LVDS_DB3-         NC         DIFF           25         LVDS_DB3-         NC         DIFF                                                                                                    | 7   | LCD_PWR     | LCD_PWR     | PWR         | +3.3V/+5V    |
| 10         LVDS_DA0+         eDP_TXP2         DIFF           11         LVDS_DA1-         eDP_TXN1         DIFF           12         LVDS_DA1+         eDP_TXP1         DIFF           13         LVDS_DA2-         eDP_TXN0         DIFF           14         LVDS_DA2+         eDP_TXP0         DIFF           15         LVDS_DA3-         NC         DIFF           16         LVDS_DA3+         eDP_HPD         DIFF           17         DDC_DATA         eDP_AUX_N         I/O         +3.3V           18         DDC_CLK         eDP_AUX_P         I/O         +3.3V           19         LVDS_DB0-         NC         DIFF           20         LVDS_DB0-         NC         DIFF           21         LVDS_DB1-         NC         DIFF           22         LVDS_DB1+         NC         DIFF           23         LVDS_DB2-         NC         DIFF           24         LVDS_DB3-         NC         DIFF           25         LVDS_DB3-         NC         DIFF                                                                                                    | 8   | GND         | GND         | GND         |              |
| 11         LVDS_DA1-         eDP_TXN1         DIFF           12         LVDS_DA1+         eDP_TXP1         DIFF           13         LVDS_DA2-         eDP_TXN0         DIFF           14         LVDS_DA2+         eDP_TXP0         DIFF           15         LVDS_DA3-         NC         DIFF           16         LVDS_DA3+         eDP_HPD         DIFF           17         DDC_DATA         eDP_AUX_N         I/O         +3.3V           18         DDC_CLK         eDP_AUX_P         I/O         +3.3V           19         LVDS_DB0-         NC         DIFF           20         LVDS_DB0-         NC         DIFF           21         LVDS_DB1-         NC         DIFF           22         LVDS_DB1-         NC         DIFF           23         LVDS_DB2-         NC         DIFF           24         LVDS_DB3-         NC         DIFF           25         LVDS_DB3-         NC         DIFF                                                                                                    | 9   | LVDS_DA0-   | eDP_TXN2    | DIFF        |              |
| 12         LVDS_DA1+         eDP_TXP1         DIFF           13         LVDS_DA2-         eDP_TXN0         DIFF           14         LVDS_DA2+         eDP_TXP0         DIFF           15         LVDS_DA3-         NC         DIFF           16         LVDS_DA3+         eDP_HPD         DIFF           17         DDC_DATA         eDP_AUX_N         I/O         +3.3V           18         DDC_CLK         eDP_AUX_P         I/O         +3.3V           19         LVDS_DB0-         NC         DIFF           20         LVDS_DB0-         NC         DIFF           21         LVDS_DB1-         NC         DIFF           22         LVDS_DB1-         NC         DIFF           23         LVDS_DB2-         NC         DIFF           24         LVDS_DB2+         NC         DIFF           25         LVDS_DB3-         NC         DIFF                                                                                                    | 10  | LVDS_DA0+   | eDP_TXP2    | DIFF        |              |
| 13         LVDS_DA2-         eDP_TXN0         DIFF           14         LVDS_DA2+         eDP_TXP0         DIFF           15         LVDS_DA3-         NC         DIFF           16         LVDS_DA3+         eDP_HPD         DIFF           17         DDC_DATA         eDP_AUX_N         I/O         +3.3V           18         DDC_CLK         eDP_AUX_P         I/O         +3.3V           19         LVDS_DB0-         NC         DIFF           20         LVDS_DB0-         NC         DIFF           21         LVDS_DB1-         NC         DIFF           22         LVDS_DB1-         NC         DIFF           23         LVDS_DB2-         NC         DIFF           24         LVDS_DB2+         NC         DIFF           25         LVDS_DB3-         NC         DIFF                                                                                                    | 11  | LVDS_DA1-   | eDP_TXN1    | DIFF        |              |
| 14         LVDS_DA2+         eDP_TXP0         DIFF           15         LVDS_DA3-         NC         DIFF           16         LVDS_DA3+         eDP_HPD         DIFF           17         DDC_DATA         eDP_AUX_N         I/O         +3.3V           18         DDC_CLK         eDP_AUX_P         I/O         +3.3V           19         LVDS_DB0-         NC         DIFF           20         LVDS_DB0-         NC         DIFF           21         LVDS_DB1-         NC         DIFF           22         LVDS_DB1-         NC         DIFF           23         LVDS_DB2-         NC         DIFF           24         LVDS_DB2+         NC         DIFF           25         LVDS_DB3-         NC         DIFF                                                                                                    | 12  | LVDS_DA1+   | eDP_TXP1    | DIFF        |              |
| 15         LVDS_DA3-         NC         DIFF           16         LVDS_DA3+         eDP_HPD         DIFF           17         DDC_DATA         eDP_AUX_N         I/O         +3.3V           18         DDC_CLK         eDP_AUX_P         I/O         +3.3V           19         LVDS_DB0-         NC         DIFF           20         LVDS_DB0-         NC         DIFF           21         LVDS_DB1-         NC         DIFF           22         LVDS_DB1+         NC         DIFF           23         LVDS_DB2-         NC         DIFF           24         LVDS_DB2+         NC         DIFF           25         LVDS_DB3-         NC         DIFF                                                                                                    | 13  | LVDS_DA2-   | eDP_TXN0    | DIFF        |              |
| 16         LVDS_DA3+         eDP_HPD         DIFF           17         DDC_DATA         eDP_AUX_N         I/O         +3.3V           18         DDC_CLK         eDP_AUX_P         I/O         +3.3V           19         LVDS_DB0-         NC         DIFF           20         LVDS_DB0+         NC         DIFF           21         LVDS_DB1-         NC         DIFF           22         LVDS_DB1+         NC         DIFF           23         LVDS_DB2-         NC         DIFF           24         LVDS_DB2+         NC         DIFF           25         LVDS_DB3-         NC         DIFF                                                                                                    | 14  | LVDS_DA2+   | eDP_TXP0    | DIFF        |              |
| 17         DDC_DATA         eDP_AUX_N         I/O         +3.3V           18         DDC_CLK         eDP_AUX_P         I/O         +3.3V           19         LVDS_DBO-         NC         DIFF           20         LVDS_DBO-         NC         DIFF           21         LVDS_DB1-         NC         DIFF           22         LVDS_DB1+         NC         DIFF           23         LVDS_DB2-         NC         DIFF           24         LVDS_DB2+         NC         DIFF           25         LVDS_DB3-         NC         DIFF                                                                                                    | 15  | LVDS_DA3-   | NC          | DIFF        |              |
| 18         DDC_CLK         eDP_AUX_P         I/O         +3.3V           19         LVDS_DB0-         NC         DIFF           20         LVDS_DB0+         NC         DIFF           21         LVDS_DB1-         NC         DIFF           22         LVDS_DB1+         NC         DIFF           23         LVDS_DB2-         NC         DIFF           24         LVDS_DB2+         NC         DIFF           25         LVDS_DB3-         NC         DIFF                                                                                                    | 16  | LVDS_DA3+   | eDP_HPD     | DIFF        |              |
| 19         LVDS_DB0-         NC         DIFF           20         LVDS_DB0+         NC         DIFF           21         LVDS_DB1-         NC         DIFF           22         LVDS_DB1+         NC         DIFF           23         LVDS_DB2-         NC         DIFF           24         LVDS_DB2+         NC         DIFF           25         LVDS_DB3-         NC         DIFF                                                                                                    | 17  | DDC_DATA    | eDP_AUX_N   | I/O         | +3.3V        |
| 20         LVDS_DB0+         NC         DIFF           21         LVDS_DB1-         NC         DIFF           22         LVDS_DB1+         NC         DIFF           23         LVDS_DB2-         NC         DIFF           24         LVDS_DB2+         NC         DIFF           25         LVDS_DB3-         NC         DIFF                                                                                                    | 18  | DDC_CLK     | eDP_AUX_P   | I/O         | +3.3V        |
| 21         LVDS_DB1-         NC         DIFF           22         LVDS_DB1+         NC         DIFF           23         LVDS_DB2-         NC         DIFF           24         LVDS_DB2+         NC         DIFF           25         LVDS_DB3-         NC         DIFF                                                                                                    | 19  | LVDS_DB0-   | NC          | DIFF        |              |
| 22         LVDS_DB1+         NC         DIFF           23         LVDS_DB2-         NC         DIFF           24         LVDS_DB2+         NC         DIFF           25         LVDS_DB3-         NC         DIFF                                                                                                    | 20  | LVDS_DB0+   | NC          | DIFF        |              |
| 23         LVDS_DB2-         NC         DIFF           24         LVDS_DB2+         NC         DIFF           25         LVDS_DB3-         NC         DIFF                                                                                                    | 21  | LVDS_DB1-   | NC          | DIFF        |              |
| 24         LVDS_DB2+         NC         DIFF           25         LVDS_DB3-         NC         DIFF                                                                                                    | 22  | LVDS_DB1+   | NC          | DIFF        |              |
| 25 LVDS_DB3- NC DIFF                                                                                                    | 23  | LVDS_DB2-   | NC          | DIFF        |              |
|                                                                                                    | 24  | LVDS_DB2+   | NC          | DIFF        |              |
|                                                                                                    | 25  | LVDS_DB3-   | NC          | DIFF        |              |
| 26 LVDS_DB3+ NC DIFF                                                                                                    | 26  | LVDS_DB3+   | NC          | DIFF        |              |

| 27 | LCD_PWR     | LCD_PWR | PWR  | +3.3V/+5V |
|----|-------------|---------|------|-----------|
| 28 | GND         | GND     | GND  |           |
| 29 | LVDS_B_CLK- | NC      | DIFF |           |
| 30 | LVDS_B_CLK+ | NC      | DIFF |           |

### 23. Nano SIM Card Socket (CN19):

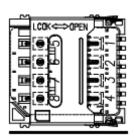

| Pin | Pin Name | Signal Type Signal Leve | l e |
|-----|----------|-------------------------|-----|
| 1   | UIM_PWR  | PWR                     |     |
| 2   | UIM_RST  | IN                      |     |
| 3   | UIM_CLK  | IN                      |     |
| 4   | NC       |                         |     |
| 5   | GND      | GND                     |     |
| 6   | UIM_VPP  | PWR                     |     |
| 7   | UIM_DATA | I/O                     |     |
| 8   | NC       |                         |     |

### 24. USB 2.0 Port 5, Port6 Dual Header (CN21):

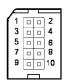

|     | USB Port 5   |     | USB Port 6   |
|-----|--------------|-----|--------------|
| Pin | Pin Name     | Pin | Pin Name     |
| 1   | +5VSB (0.5A) | 2   | +5VSB (0.5A) |
| 3   | USB5_D-      | 4   | USB6_D-      |
| 5   | USB5_D+      | 6   | USB6_D+      |
| 7   | GND          | 8   | GND          |
| 9   | GND          | 10  | GND          |

#### 25. LVDS/eDP Port Inverter/Backlight Connector (CN22):

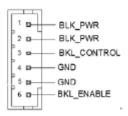

| Pin | Pin Name    | Signal Type | Signal level |
|-----|-------------|-------------|--------------|
| 1   | BKL_PWR     | PWR         | +5V / +12V   |
| 2   | BKL_PWR     | PWR         | +5V / +12V   |
| 3   | BKL_CONTROL | OUT         |              |
| 4   | GND         | GND         |              |
| 5   | GND         | GND         |              |
| 6   | BKL_ENABLE  | OUT         | +3.3V        |

Note 1: LVDS BKL\_PWR can be set to +5V or +12V by JP 5. (See Ch 2.3.5)

Note 2: LVDS BKL\_PWR supports current of 1.5A

Note 3: LVDS BKL\_CONTROL can be set by JP 6. (See Ch 2.3.6)

#### 26. CPU Fan (CN23):

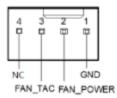

| Pin | Pin Name  | Signal Type | Signal Level |
|-----|-----------|-------------|--------------|
| 1   | GND       | GND         |              |
| 2   | FAN_POWER | PWR         | +12V at 1A   |
| 3   | FAN_TAC   | IN          |              |
| 4   | NC        |             |              |

#### 27. USB 3.2 Gen 2 Ports 1&2 Dual Connector (CN26):

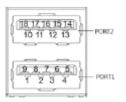

| Pin Name   | Signal Type                                                                                                    | Signal Level                                                                                                    |
|------------|----------------------------------------------------------------------------------------------------|----------------------------------------------------------------------------------------------------|
| +5VSB      | PWR                                                                                                    | +5V at 0.9A                                                                                                    |
| USB0_D-    | DIFF                                                                                                    |                                                                                                    |
| USB0_D+    | DIFF                                                                                                    |                                                                                                    |
| GND        | GND                                                                                                    |                                                                                                    |
| USB0_SSRX- | DIFF                                                                                                    |                                                                                                    |
| USB0_SSRX+ | DIFF                                                                                                    |                                                                                                    |
| GND        | GND                                                                                                    |                                                                                                    |
| USB0_SSTX- | DIFF                                                                                                    |                                                                                                    |
| USB0_SSTX+ | DIFF                                                                                                    |                                                                                                    |
| +5VSB      | PWR                                                                                                    | +5V at 0.9A                                                                                                    |
| USB1_D-    | DIFF                                                                                                    |                                                                                                    |
| USB1_D+    | DIFF                                                                                                    |                                                                                                    |
| GND        | GND                                                                                                    |                                                                                                    |
| USB1_SSRX- | DIFF                                                                                                    |                                                                                                    |
| USB1_SSRX+ | DIFF                                                                                                    |                                                                                                    |
| GND        | GND                                                                                                    |                                                                                                    |
| USB1_SSTX- | DIFF                                                                                                    |                                                                                                    |
| USB1_SSTX+ | DIFF                                                                                                    |                                                                                                    |
|            | +5VSB  USB0_D-  USB0_D+  GND  USB0_SSRX-  USB0_SSRX+  GND  USB0_SSTX-  USB0_SSTX+  +5VSB  USB1_D-  USB1_D-  USB1_SSRX-  USB1_SSRX-  USB1_SSRX-  USB1_SSRX-  USB1_SSRX- | +5VSB       PWR         USB0_D-       DIFF         USB0_D+       DIFF         GND       GND         USB0_SSRX-       DIFF         USB0_SSRX+       DIFF         GND       GND         USB0_SSTX-       DIFF         USB0_SSTX+       DIFF         +5VSB       PWR         USB1_D-       DIFF         USB1_D+       DIFF         GND       GND         USB1_SSRX-       DIFF         GND       GND         USB1_SSRX+       DIFF         GND       GND         USB1_SSTX-       DIFF |

# 28. LAN (RJ-45) Dual Port i225 and i219 (CN27):

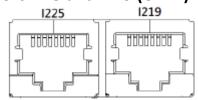

|     | i225        |     | i219        |
|-----|-------------|-----|-------------|
| Pin | Pin Name    | Pin | Pin Name    |
| 1P1 | LAN2_MDI0_P | 2P1 | LAN1_MDI0_P |
| 1P2 | LAN2_MDI0_N | 2P2 | LAN1_MDI0_N |
| 1P3 | LAN2_MDI1_P | 2P3 | LAN1_MDI1_P |
| 1P4 | LAN2_MDI1_N | 2P4 | LAN1_MDI1_N |
| 1P7 | LAN2_MDI2_P | 2P7 | LAN1_MDI2_P |

| 1P8  | LAN2_MDI2_N | 2P8  | LAN1_MDI2_N |
|------|-------------|------|-------------|
| 1P9  | LAN2_MDI3_P | 2P9  | LAN1_MDI3_P |
| 1P10 | LAN2_MDI3_N | 2P10 | LAN1_MDI3_N |

### 29. DP Connector (CN28):

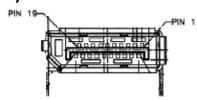

| Pin | Pin Name   | Signal Type | Signal Level |
|-----|------------|-------------|--------------|
| 1   | DP1_TX0_DP | DIFF        |              |
| 2   | GND        | GND         |              |
| 3   | DP1_TX0_DN | DIFF        |              |
| 4   | DP1_TX1_DP | DIFF        |              |
| 5   | GND        | GND         |              |
| 6   | DP1_TX1_DN | DIFF        |              |
| 7   | DP1_TX2_DP | DIFF        |              |
| 8   | GND        | GND         |              |
| 9   | DP1_TX2_DN | DIFF        |              |
| 10  | DP1_TX3_DP | DIFF        | ·            |
| 11  | GND        | GND         |              |
| 12  | DP1_TX3_DN | DIFF        |              |
| 13  | GND        | GND         |              |
| 14  | GND        | GND         | ,            |
| 15  | DP1_AUX_DP | I/O         | <u>.</u>     |
| 16  | GND        | GND         |              |
| 17  | DP1_AUX_DN | I/O         | ·            |
| 18  | DP1_HPD    | I/O         |              |
| 19  | GND        | GND         | •            |
| 20  | +V3P3S     | PWR         | +3.3V        |

# 30. **DP + HDMI Connector (CN29):**

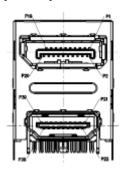

| Pin | Pin Name   | Signal Type | Signal Level |
|-----|------------|-------------|--------------|
|     |            | DP Port     |              |
| 1   | DP2_TX0_DP | DIFF        |              |
| 2   | GND        | GND         |              |
| 3   | DP2_TX0_DN | DIFF        |              |
| 4   | DP2_TX1_DP | DIFF        |              |
| 5   | GND        | GND         | ·            |
| 6   | DP2_TX1_DN | DIFF        |              |
| 7   | DP2_TX2_DP | DIFF        |              |

| 8                                                  | GND                                                                               | GND                                                    |       |
|----------------------------------------------------|-----------------------------------------------------------------------------------|--------------------------------------------------------|-------|
| 9                                                  | DP2_TX2_DN                                                                        | DIFF                                                   |       |
| 10                                                 | DP2_TX3_DP                                                                        | DIFF                                                   |       |
| 11                                                 | GND                                                                               | GND                                                    |       |
| 12                                                 | DP2_TX3_DN                                                                        | DIFF                                                   |       |
| 13                                                 | GND                                                                               | GND                                                    |       |
| 14                                                 | GND                                                                               | GND                                                    |       |
| 15                                                 | DP2_AUX_DP                                                                        | I/O                                                    |       |
| 16                                                 | GND                                                                               | GND                                                    |       |
| 17                                                 | DP2_AUX_DN                                                                        | I/O                                                    |       |
| 18                                                 | DP2_HPD                                                                           | I/O                                                    |       |
| 19                                                 | GND                                                                               | GND                                                    |       |
| 20                                                 | +V3P3S                                                                            | PWR                                                    | +3.3V |
|                                                    |                                                                                   |                                                        |       |
|                                                    |                                                                                   | HDMI Port                                              |       |
| 21                                                 | HDMI_TX2+                                                                         | HDMI Port DIFF                                         |       |
| 21 22                                              | HDMI_TX2+<br>GND                                                                  |                                                        |       |
|                                                    | •                                                                                 | DIFF                                                   |       |
| 22                                                 | GND                                                                               | DIFF                                                   |       |
| 22                                                 | GND<br>HDMI_TX2-                                                                  | DIFF GND DIFF                                          |       |
| 22<br>23<br>24                                     | GND HDMI_TX2- HDMI_TX1+                                                           | DIFF GND DIFF DIFF                                     |       |
| 22<br>23<br>24<br>25                               | GND HDMI_TX2- HDMI_TX1+ GND                                                       | DIFF GND DIFF DIFF GND                                 |       |
| 22<br>23<br>24<br>25<br>26                         | GND HDMI_TX2- HDMI_TX1+ GND HDMI_TX1-                                             | DIFF GND DIFF DIFF GND DIFF                            |       |
| 22<br>23<br>24<br>25<br>26<br>27                   | GND HDMI_TX2- HDMI_TX1+ GND HDMI_TX1- HDMI_TX0+                                   | DIFF GND DIFF GND DIFF GND DIFF                        |       |
| 22<br>23<br>24<br>25<br>26<br>27<br>28             | GND HDMI_TX2- HDMI_TX1+ GND HDMI_TX1- HDMI_TX0+ GND                               | DIFF GND DIFF GND DIFF GND DIFF DIFF GND               |       |
| 22<br>23<br>24<br>25<br>26<br>27<br>28<br>29       | GND HDMI_TX2- HDMI_TX1+ GND HDMI_TX1- HDMI_TX0+ GND HDMI_TX0-                     | DIFF GND DIFF GND DIFF GND DIFF DIFF DIFF GND DIFF     |       |
| 22<br>23<br>24<br>25<br>26<br>27<br>28<br>29<br>30 | GND HDMI_TX2- HDMI_TX1+ GND HDMI_TX1- HDMI_TX0+ GND HDMI_TX0+ HDMI_TX0- HDMI_CLK+ | DIFF GND DIFF GND DIFF GND DIFF DIFF GND DIFF GND DIFF |       |

| 33 | NC       |     |     |  |
|----|----------|-----|-----|--|
| 34 | NC       |     |     |  |
| 35 | DDC_CLK  | I/O | +5V |  |
| 36 | DDC_DATA | 1/0 | +5V |  |
| 37 | GND      | GND | ·   |  |
| 38 | +5V      | PWR | +5V |  |
| 39 | HDMI_HPD |     |     |  |

# **31.** Battery Connector (CN31):

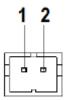

| Pin | Pin Name | Signal Type | Signal Level |
|-----|----------|-------------|--------------|
| 1   | +3.3V    | PWR         | 3.3V         |
| 2   | GND      | GND         | •            |

# 32. SPI BIOS Debug Port (CN32):

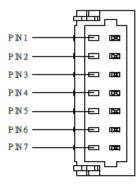

| Pin | Pin Name | Signal Type | Signal Level |
|-----|----------|-------------|--------------|
| 1   | SPI_MISO | OUT         |              |
| 2   | GND      | GND         |              |
| 3   | SPI_CLK  | IN          |              |
| 4   | +3.3VSB  | PWR         | +3.3V        |
| 5   | SPI_MOSI | IN          |              |
| 6   | SPI_CS   | IN          | •            |
| 7   | NC       |             |              |
|     |          |             |              |

# 33. M.2 M-Key 2280 slot (CN33):

Standard Specification

# 34. USB 3.2 Gen 2 Ports 3&4 Dual Connector (CN35):

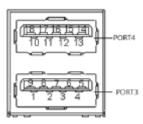

| Pin | Pin Name   | Signal Type | Signal Level |
|-----|------------|-------------|--------------|
| 1   | +5VSB      | PWR         | +5V at 0.9A  |
| 2   | USB2_D-    | DIFF        |              |
| 3   | USB2_D+    | DIFF        |              |
| 4   | GND        | GND         | _            |
| 5   | USB2_SSRX- | DIFF        | ·            |
| 6   | USB2_SSRX+ | DIFF        |              |
| 7   | GND        | GND         |              |
| 8   | USB2_SSTX- | DIFF        | ·            |
| 9   | USB2_SSTX+ | DIFF        |              |
| 10  | +5VSB      | PWR         | +5V at 0.9A  |
| 11  | USB3_D-    | DIFF        | •            |
| 12  | USB3_D+    | DIFF        |              |
| 13  | GND        | GND         | ·            |
| 14  | USB3_SSRX- | DIFF        |              |
| 15  | USB3_SSRX+ | DIFF        |              |
| 16  | GND        | GND         |              |
| 17  | USB3_SSTX- | DIFF        |              |
| 18  | USB3_SSTX+ | DIFF        |              |
|     |            |             |              |

# **35. i219** LED Connector (CN36):

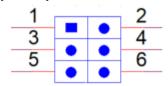

| Pin | Pin Name  | Signal Type | Signal Level |
|-----|-----------|-------------|--------------|
| 1   | LINK_ACT# | Ю           | ·            |
| 2   | +V3P3A    | PWR         | +3.3V        |
| 3   | LAN_1000# | Ю           | ·            |
| 4   | LAN_100#  | Ю           |              |
| 5   | LAN_100#  | Ю           |              |
| 6   | LAN_1000# | Ю           |              |

# **36. i225** LED Connector (CN37):

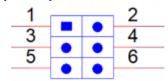

| Pin | Pin Name  | Signal Type | Signal Level |
|-----|-----------|-------------|--------------|
| 1   | LINK_ACT# | Ю           |              |
| 2   | +V3P3A    | PWR         | +3.3V        |
| 3   | LAN_2500# | Ю           | •            |
| 4   | LAN_1000# | Ю           |              |
| 5   | LAN_1000# | Ю           |              |
| 6   | LAN_2500# | Ю           | •            |

# 3.1 System Test and Initialization

The GENE-TGU6 board uses certain routines to perform testing and initialization during the boot up sequence. If an error, fatal or non-fatal, is encountered, the module will output a few short beeps or display an error message. The module can usually continue the boot up sequence with non-fatal errors.

The system configuration verification routines check the current system configuration against the values stored in the CMOS memory and BIOS NVRAM. If a system configuration is not found or an error is detected, the module will load the default configuration and reboot automatically.

There are four situations in which you will need to setup system configuration:

- 1. You are starting your system for the first time
- 2. You have changed the hardware attached to your system
- 3. The system configuration was reset by the Clear-CMOS jumper
- The CMOS memory has lost power and the configuration information has been erased.

The system CMOS memory has an integral lithium battery backup for data retention. You will need to replace the battery unit when it runs down.

# 3.2 AMI BIOS Setup

The AMI BIOS ROM has a pre-installed Setup program that allows users to modify basic system configurations, which is stored in the battery-backed CMOS RAM and BIOS NVRAM so that the information is retained when the power is turned off.

To enter BIOS Setup, press < Del> or < ESC> immediately while your computer is powering up.

The function for each interface can be found below.

Main - Date and time can be set here. Press < Tab > to switch between date elements

Advanced - Access advanced hardware settings and Hardware Monitor

Chipset - Chipset settings and options

Security - Set admin and user passwords, access secure boot options

Boot - Boot options including BBS priority and Quiet Boot options

Save & Exit - Save your changes and exit the program

# 3.3 Setup Submenu: Main

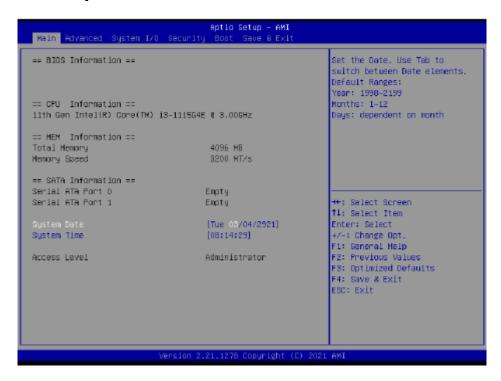

# 3.4 Setup Submenu: Advanced

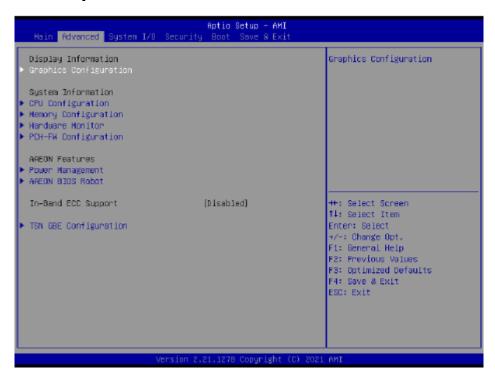

| Options Summary                                                                     |                                                                               |                                   |  |
|-------------------------------------------------------------------------------------|-------------------------------------------------------------------------------|-----------------------------------|--|
| In-Band ECC Support                                                                 | Disabled                                                                      |                                   |  |
|                                                                                     | Enabled                                                                       | Optimal Default; Failsafe Default |  |
| Enable/Disabled In-Band E                                                           | CC Support                                                                    |                                   |  |
| In-Band ECC Error                                                                   | Enabled                                                                       |                                   |  |
| Injection                                                                           | Disabled                                                                      | Optimal Default, Failsafe Default |  |
| By enabling this Error Injection feature, the user acknowledges the security risks. |                                                                               |                                   |  |
| Enabling Error Injection allo                                                       | ws attackers who have                                                         | access to the Host Operating      |  |
| System to inject IBECC erro                                                         | System to inject IBECC errors that can cause unintended memory corruption and |                                   |  |
| enable the leak of security                                                         | data in the BIOS stolen                                                       | memory regions.                   |  |
| In-Band ECC Operation                                                               | 0                                                                             |                                   |  |
| Mode                                                                                | 1                                                                             |                                   |  |
|                                                                                     | 2                                                                             | Optimal Default, Failsafe Default |  |
| Functional Mode protects requests based on the address range,                       |                                                                               |                                   |  |
| 1: Makes all requests non-protected and ignore range checks,                        |                                                                               |                                   |  |
| 2: Makes all requests protected and ignore range checks                             |                                                                               |                                   |  |

| Options Summary           |                   |                                   |  |  |
|---------------------------|-------------------|-----------------------------------|--|--|
| IBECC Protect Region 0-7  | Disabled          | Optimal Default, Failsafe Default |  |  |
|                           | Enabled           |                                   |  |  |
| Enable/Disabled In-Band E | CC for Region 0-7 |                                   |  |  |

Note: In-Band ECC Support availability depends on CPU.

# 3.4.1 Graphics Configuration

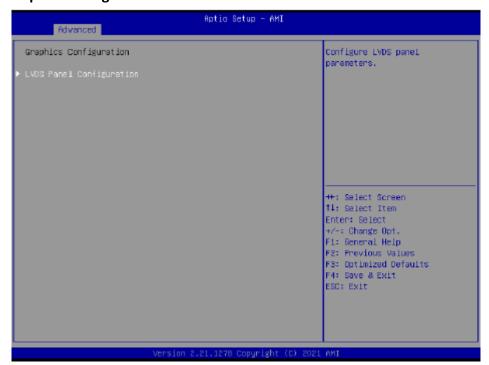

# 3.4.1.1 LVDS Panel Configuration

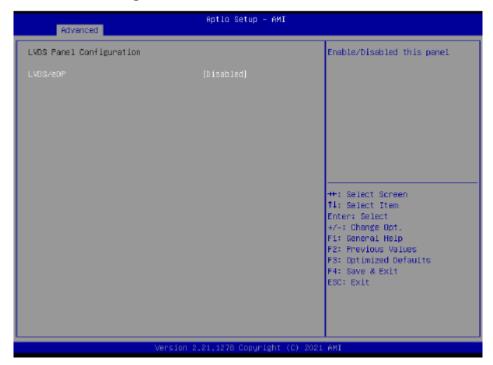

| Options Summary             |                |                                   |  |
|-----------------------------|----------------|-----------------------------------|--|
| LVDS/eDP                    | Disabled       | Optimal Default, Failsafe Default |  |
|                             | Enabled        |                                   |  |
| Enable/Disabled this panel. |                |                                   |  |
| LVDS Panel Type             | 640X480@60HZ   |                                   |  |
|                             | 800X480@60HZ   |                                   |  |
|                             | 800X600@60HZ   |                                   |  |
|                             | 1024X600@60HZ  |                                   |  |
|                             | 1024X768@60HZ  | Optimal Default, Failsafe Default |  |
|                             | 1280X768@60HZ  |                                   |  |
|                             | 1280X800@60HZ  |                                   |  |
|                             | 1280X1024@60HZ |                                   |  |
|                             | 1366X768@60HZ  |                                   |  |
|                             | 1440X900@60HZ  |                                   |  |
|                             | 1600X1200@60HZ |                                   |  |
|                             | 1920X1080@60HZ |                                   |  |
|                             | 1920X1200@60HZ |                                   |  |

| Options Summary              |                         |                                   |
|------------------------------|-------------------------|-----------------------------------|
|                              | nternal Graphics Device | by selecting the appropriate      |
| setup item.                  |                         |                                   |
| Color Depth                  | 18-bit                  | Optimal Default, Failsafe Default |
| · ·                          | 24-bit                  |                                   |
|                              | 36-bit                  |                                   |
|                              | 48-bit                  |                                   |
| Select panel type            |                         |                                   |
| Backlight Mode               | BIOS & Application      |                                   |
|                              | Windows Slider          | Optimal Default, Failsafe Default |
| Select backlight control sig | nal type                |                                   |
| Backlight Type               | Normal                  | Optimal Default, Failsafe Default |
|                              | Inverted                |                                   |
| Select backlight control sig | nal type                |                                   |
| Backlight Level              | 0%                      |                                   |
|                              | 10%                     |                                   |
|                              | 20%                     |                                   |
|                              | 30%                     |                                   |
|                              | 40%                     |                                   |
|                              | 50%                     |                                   |
|                              | 60%                     |                                   |
|                              | 70%                     |                                   |
|                              | 80%                     | Optimal Default, Failsafe Default |
|                              | 90%                     |                                   |
|                              | 100%                    |                                   |
| Select backlight control lev | el                      |                                   |
| Backlight PWM Freq           | 100Hz                   |                                   |
|                              | 200Hz                   |                                   |
|                              | 220Hz                   | Optimal Default, Failsafe Default |
|                              | 500Hz                   |                                   |
|                              | 1.1KHz                  |                                   |
|                              | 2.2KHz                  |                                   |
|                              | 6.5KHz                  |                                   |
| Select PWM frequency of b    |                         |                                   |
| Swing Level                  | 150mV                   |                                   |
|                              | 200mV                   |                                   |
|                              | 250mV                   |                                   |
|                              | 300mV                   | Optimal Default, Failsafe Default |
|                              | 350mV                   |                                   |
|                              | 400mV                   |                                   |

| Options Summary               |              |                                   |
|-------------------------------|--------------|-----------------------------------|
| Swing Level                   | 450mV        |                                   |
| Select Swing Level            |              |                                   |
| Center Spreading Depth        | no spreading | Optimal Default, Failsafe Default |
|                               | 0.5%         |                                   |
|                               | 1.0%         |                                   |
|                               | 1.5%         |                                   |
|                               | 2.0%         |                                   |
|                               | 2.5%         |                                   |
| Select Center Spreading Depth |              |                                   |

| Options Summary                                                                                        |                |                                   |
|----------------------------------------------------------------------------------------------------|----------------|-----------------------------------|
| Platform Hierarchy                                                                                     | Disabled       |                                   |
|                                                                                                    | Enabled        | Optimal Default, Failsafe Default |
| Enable or disable Platform H                                                                           | lierarchy      |                                   |
| Storage Hierarchy                                                                                      | Disabled       |                                   |
|                                                                                                    | Enabled        | Optimal Default, Failsafe Default |
| Enable or Disable Storage H                                                                            | ierarchy       |                                   |
| Endorsement Hierarchy                                                                                  | Disabled       |                                   |
|                                                                                                    | Enabled        | Optimal Default, Failsafe Default |
| Enable or Disable Endorsem                                                                             | ent Hierarchy  |                                   |
| TPM2.0 UEFI Spec Version                                                                               | TCG_1_2        |                                   |
|                                                                                                    | TCG_2          | Optimal Default, Failsafe Default |
| Select the TCG2 Spec Version Support,                                                                  |                |                                   |
| TCG_1_2: Compatible mode                                                                               | for Win8/Win10 |                                   |
| TCG_2: Support new TCG2 protocol and event format for Win10 or later                                   |                |                                   |
| Physical Presence Spec                                                                                 | 1.2            |                                   |
| Version                                                                                                | 1.3            | Optimal Default, Failsafe Default |
| Select to Tell O.S. to support PPI Spec Version 1.2 or 1.3. Note some HCK tests might not support 1.3. |                |                                   |

# 3.4.2 CPU Configuration

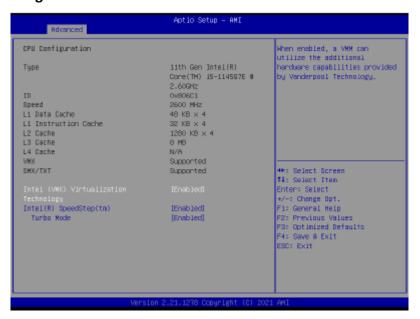

| Options Summary                                                                                         |                        |                                   |
|----------------------------------------------------------------------------------------------------|------------------------|-----------------------------------|
| Intel (VMX) Virtualization                                                                              | Disabled               |                                   |
| Technology                                                                                              | Enabled                | Optimal Default, Failsafe Default |
| When enabled, a VMM can utilize the additional hardware capabilities provided by Vanderpool Technology. |                        |                                   |
| Intel(R) SpeedStep(tm)                                                                                  | Disabled               |                                   |
|                                                                                                    | Enabled                | Optimal Default, Failsafe Default |
| Allows more than two frequ                                                                              | uency ranges to be sup | ported.                           |
| Turbo Mode                                                                                              | Disabled               |                                   |
|                                                                                                    | Enabled                | Optimal Default, Failsafe Default |
| Enable/Disable processor Turbo Mode (requires EMTTM enabled too). AUTO means enabled.                   |                        |                                   |

### 3.4.3 Memory Configuration

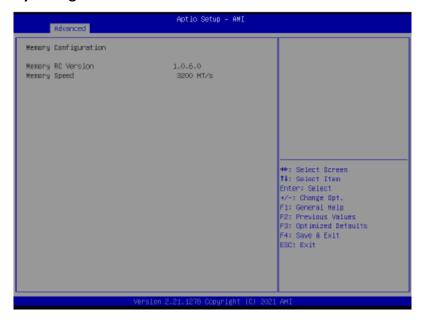

## 3.4.4 Hardware Monitor

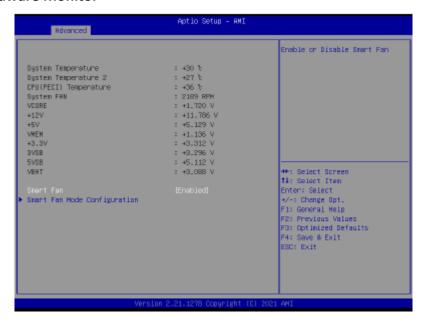

| Options Summary       |          |                                   |
|-----------------------|----------|-----------------------------------|
| Smart Fan             | Disabled |                                   |
|                       | Enabled  | Optimal Default; Failsafe Default |
| Enable or Disable Sma | rt Fan   | •                                 |

### 3.4.4.1 Smart Fan Mode Configuration

### Auto Duty Cycle Mode

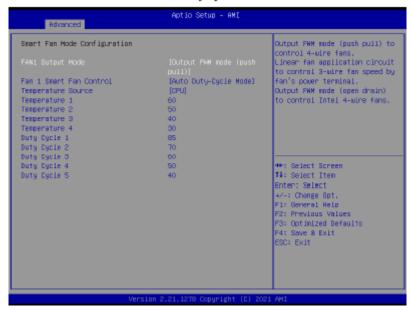

| Options Summary                                       |                                                                             |                                      |  |
|-------------------------------------------------------|-----------------------------------------------------------------------------|--------------------------------------|--|
| FAN1 Output Mode                                      | Output PWM mode                                                             |                                      |  |
|                                                       | (push pull)                                                                 |                                      |  |
|                                                       | Linear Fan Application                                                      |                                      |  |
|                                                       | Output PWM mode                                                             | Optimal Default, Failsafe Default    |  |
|                                                       | (open drain)                                                                |                                      |  |
| Output PWM mode (p                                    | oush pull) to control 4-wire fa                                             | ans.\nLinear fan application circuit |  |
| to control 3-wire fan s                               | to control 3-wire fan speed by fan's power terminal.\nOutput PWM mode (open |                                      |  |
| drain) to control Intel                               | 4-wire fans.                                                                |                                      |  |
| Fan 1 Smart Fan                                       | Manual Duty Mode                                                            |                                      |  |
| Control                                               | Auto Duty-Cycle Mode                                                        | Optimal Default, Failsafe Default    |  |
| Smart Fan Mode Select                                 |                                                                             |                                      |  |
| Temperature Source                                    | CPU                                                                         | Optimal Default, Failsafe Default    |  |
|                                                       | System Temperature 2                                                        |                                      |  |
|                                                       | System Temperature                                                          |                                      |  |
| Select the monitored temperature source for this fan. |                                                                             |                                      |  |

| Options Summary |                                                         |
|-----------------|---------------------------------------------------------|
| Duty Cyde       | Auto fan speed control. Fan speed will follow different |
| Temperature     | temperature by different duty cycle 1-100               |

### Manual Duty Mode

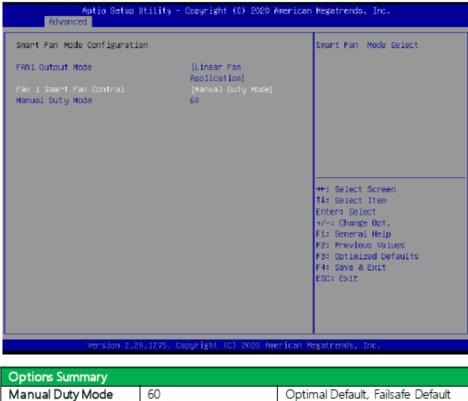

| Options Summary                                                                  |    |                                   |
|----------------------------------------------------------------------------------|----|-----------------------------------|
| Manual Duty Mode                                                                 | 60 | Optimal Default, Failsafe Default |
| Manual mode fan control, user can write expected duty cycle (PWM fan type) 1-100 |    |                                   |

### 3.4.5 PCH-FW Configuration

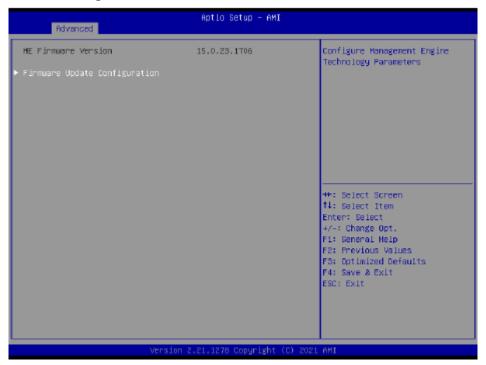

3.4.5.1 Firmware Update Configuration

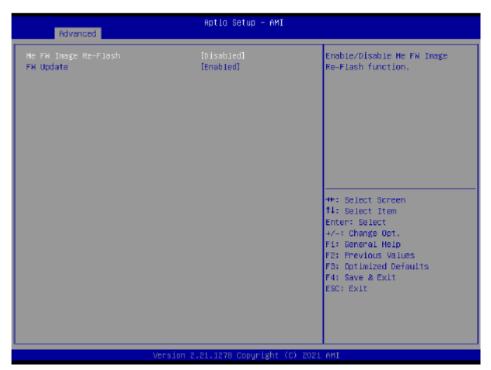

| Options Summary                               |          |                                   |
|-----------------------------------------------|----------|-----------------------------------|
| Me FW Image Re-Flash                          | Disabled | Optimal Default, Failsafe Default |
|                                               | Enabled  |                                   |
| Enable/Disable Me FW Image Re-Flash function. |          |                                   |
| FW Update                                     | Disabled |                                   |
|                                               | Enabled  | Optimal Default, Failsafe Default |
| Enable/Disable ME FW Update function.         |          |                                   |

## 3.4.6 Power Management

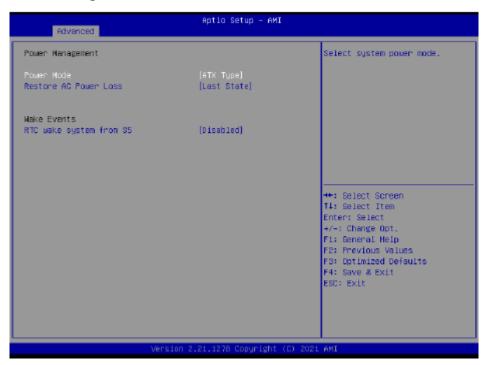

| Options Summary          |              |                                   |
|--------------------------|--------------|-----------------------------------|
| Power Mode               | ATX Type     | Optimal Default, Failsafe Default |
|                          | AT Type      |                                   |
| Select system power mode |              |                                   |
| Restore AC Power Loss    | Last State   | Optimal Default, Failsafe Default |
|                          | Always On    |                                   |
|                          | Always Off   |                                   |
| IO Restore AC power Loss |              |                                   |
| RTC wake system from S5  | Disable      | Optimal Default, Failsafe Default |
|                          | Fixed Time   |                                   |
|                          | Dynamic Time |                                   |
|                          | Bypass       |                                   |

Fixed Time: System will wake on the hr::min::sec specified./n Dynamic Time: System will wake on the current time + Increase minute(s)./n Bypass: BIOS will not control RTC wake function during system shutdown

#### 3.4.7 BIOS Robot

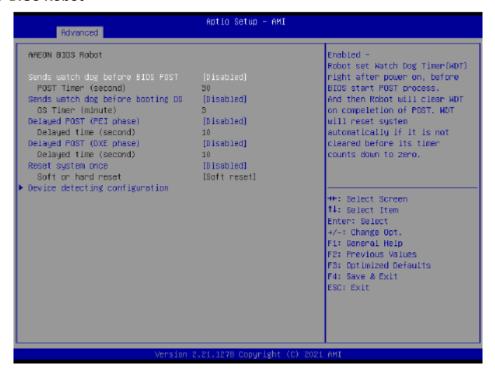

| Options Summary                                                                       |                          |                                   |
|---------------------------------------------------------------------------------------|--------------------------|-----------------------------------|
| Sends watch dog before                                                                | Disabled                 | Optimal Default, Failsafe Default |
| BIOS POST                                                                             | Enabled                  |                                   |
| Enabled - Robot set Watch                                                             | Dog Time r(WDT) right    | after power on, before BIOS start |
| POST process. Robot will cl                                                           | ear WDT on completio     | n of POST. WDT will reset system  |
| automatically if it is not clea                                                       | ared before its timer co | unts down to zero.                |
| POST Timer (second)                                                                   | 30                       | Optimal Default, Failsafe Default |
| Timer count set to Watch Dog Timer for POST.                                          |                          |                                   |
| WARNING: Do not set to a value equal to or shorter than normal POST time,             |                          |                                   |
| otherwise system may never complete POST unless clearing BIOS settings. More          |                          |                                   |
| than twice the normal POS                                                             | T time is suggested.     |                                   |
| Sends watch dog before                                                                | Disabled                 | Optimal Default, Failsafe Default |
| booting OS                                                                            | Enabled                  |                                   |
| Enabled - Robot set Watch Dog Timer (WDT) after POST completion, before BIOS          |                          |                                   |
| transfers control to OS.                                                              |                          |                                   |
| WARNING: Before enabling this function, a program in OS must be responsible for       |                          |                                   |
| clearing WDT. Also, this function should be disabled if OS is going to update itself. |                          |                                   |

| Options Summary                                                                   |                          |                                   |
|-----------------------------------------------------------------------------------|--------------------------|-----------------------------------|
| OS Timer (minute)                                                                 | 3                        | Optimal Default, Failsafe Default |
| Timer count set to Watch D                                                        | og Timer for OS loadir   | ng.                               |
| Delayed POST (PEI phase)                                                          | Disabled                 | Optimal Default, Failsafe Default |
|                                                                                   | Enabled                  |                                   |
| Enabled - Robot holds BIO                                                         | S from starting POST, ri | ight after power on. This allows  |
| BIOS POST to start with sta                                                       | ble power or start afte  | r system is physically warmed-up. |
| Note: Robot does this befo                                                        | re 'Sends watch dog'.    |                                   |
| Delayed time (second)                                                             | 10                       | Optimal Default, Failsafe Default |
| Period of time for Robot to                                                       | hold BIOS from POST.     |                                   |
| Delayed POST (DXE                                                                 | Disabled                 | Optimal Default, Failsafe Default |
| phase)                                                                            | Enabled                  |                                   |
| Enabled - Robot holds BIOS before POST completion. This allows BIOS POST to       |                          |                                   |
| start with stable power or start after system is physically warmed -up.           |                          |                                   |
| Note: Robot does this after                                                       | 'Sends watch dog befo    | ore BIOS POST'.                   |
| Delayed time (second)                                                             | 10                       | Optimal Default, Failsafe Default |
| Period of time for Robot to                                                       | hold BIOS from POST.     |                                   |
| Reset system once                                                                 | Disabled                 | Optimal Default, Failsafe Default |
|                                                                                   | Enabled                  |                                   |
| Enabled - Robot resets system for one time on each boot. This will send a soft or |                          |                                   |
| hard reset to onboard devices, thus puts devices to more stable state.            |                          |                                   |
| Soft or hard reset                                                                | Soft reset               | Optimal Default, Failsafe Default |
|                                                                                   | Hard reset               |                                   |
| Select reset type robot should send on each boot.                                 |                          |                                   |

# **3.4.7.1 Device Detecting Configuration**

# Action: Rest System

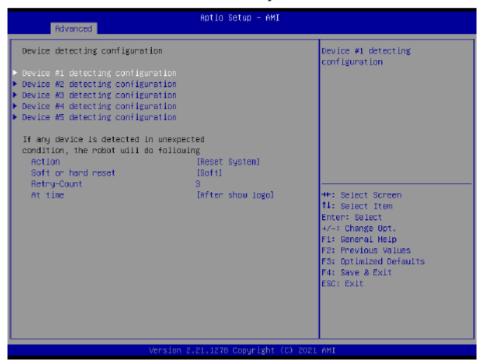

| Options Summary                                                                      |                        |                                   |
|--------------------------------------------------------------------------------------|------------------------|-----------------------------------|
| Action                                                                               | Reset System           | Optimal Default, Failsafe Default |
|                                                                                      | Hold System            |                                   |
| Select action that robot sho                                                         | ould do.               |                                   |
| Soft or hard reset                                                                   | Soft                   | Optimal Default, Failsafe Default |
|                                                                                      | Hard                   |                                   |
| Select reset type robot sho                                                          | uld send on each boot. |                                   |
| Retry-Count                                                                          | 3                      | Optimal Default, Failsafe Default |
| Fill retry counter here. Robot will reset system at most counter times, and then let |                        |                                   |
| system continue its POST.                                                            |                        |                                   |
| At time                                                                              | After show logo        | Optimal Default, Failsafe Default |
|                                                                                      | Before show logo       |                                   |
| Select robot action time:                                                            |                        |                                   |
| After show logo – Robot will do action after logo is displayed. System devices are   |                        |                                   |
| almost ready.                                                                        |                        |                                   |
| Before show logo – Robot will do action earlier before logo, but some devices may    |                        |                                   |
| not be ready.                                                                        |                        |                                   |

## Action: Hold System

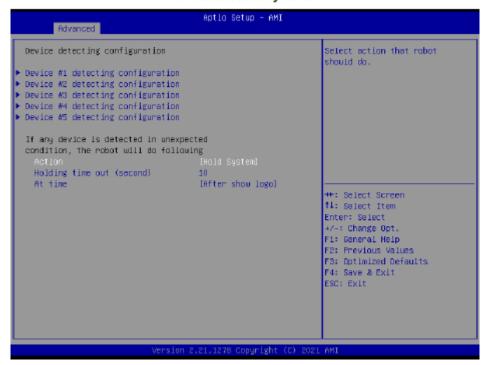

| Options Summary                                                                                                    |                  |                                   |
|----------------------------------------------------------------------------------------------------|------------------|-----------------------------------|
| Action                                                                                                    | Reset System     | Optimal Default, Failsafe Default |
|                                                                                                    | Hold System      |                                   |
| Select action that robot sho                                                                                                    | ould do.         |                                   |
| Holding time out (second)                                                                                                    | 10               | Optimal Default, Failsafe Default |
| Fill hold time out here. Robot will hold system no longer then time-out value, and                                                                                                    |                  |                                   |
| then let system continue its                                                                                                    | POST.            |                                   |
| At time                                                                                                    | After show logo  | Optimal Default, Failsafe Default |
|                                                                                                    | Before show logo |                                   |
| Select robot action time:  After show logo - Robot will do actoin after logo is displayed. System devices are almost ready.  Before show logo - Robot will do action earlier before logo, but some devices may not be ready. |                  |                                   |

3.4.7.1.1 Device# Detecting Configuration

## Interface: Disabled

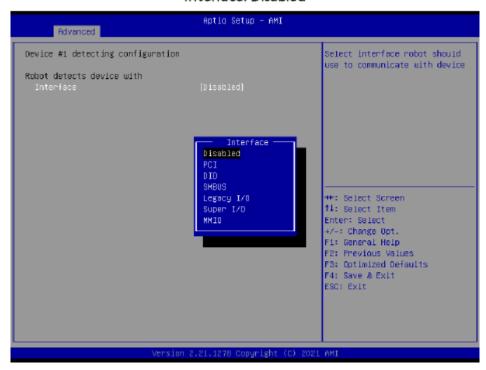

| Options Summary                                               |            |                                   |
|---------------------------------------------------------------|------------|-----------------------------------|
| Interface                                                     | Disabled   | Optimal Default, Failsafe Default |
|                                                               | PCI        |                                   |
|                                                               | DIO        |                                   |
|                                                               | SMBUS      |                                   |
|                                                               | Legacy I/O |                                   |
|                                                               | Super I/O  |                                   |
|                                                               | MMIO       |                                   |
| Select interface robot should use to communicate with device. |            |                                   |

## Interface: PCI

| Device #1 detecting configurat | ion                          | Select the condition that<br>robot should check for device. |
|--------------------------------|------------------------------|-------------------------------------------------------------|
| Robot detects device with      |                              | Present – device is detected                                |
| Interface                      | [PCI]                        | According to register - Robot                               |
| BUS                            | 0                            | read register according to                                  |
| Device                         | 0                            | configuration.                                              |
| Function                       | 0                            | Note: Device will be                                        |
|                                |                              | considered 'Present' by Robot,                              |
| Expecting                      |                              | when data read from device is                               |
| Device                         | [is not]                     | not OxFF.                                                   |
|                                | ISpecifled register<br>datal |                                                             |
| Register data is               | [bitwise equal to]           | ++: Select Screen                                           |
| Register offset                | 0                            | †∔: Select Item                                             |
| Bit offset                     | 0                            | Enter: Select                                               |
| Bit value                      | (Lou)                        | +/−: Change Opt.                                            |
|                                |                              | F1: General Help                                            |
|                                |                              | F2: Previous Values                                         |
|                                |                              | F3: Optimized Defaults                                      |
|                                |                              | F4: Save & Exit                                             |
|                                |                              | ESC: Exit                                                   |
|                                |                              |                                                             |
|                                |                              |                                                             |
|                                |                              | Device #1 detecting of                                      |

| Options Summary                                                    |                                                                     |                                   |  |
|--------------------------------------------------------------------|---------------------------------------------------------------------|-----------------------------------|--|
| BUS                                                                | 0                                                                   | Optimal Default, Failsafe Default |  |
| Fill BUS number to a PCI of                                        | device, in hexadecimal. R                                           | lange: 0 - FF                     |  |
| Device                                                             | 0                                                                   | Optimal Default, Failsafe Default |  |
| Fill DEVICE number to a F                                          | CI device, in hexadecima                                            | al. Range: 0 - FF                 |  |
| Function                                                           | 0                                                                   | Optimal Default, Failsafe Default |  |
| Fill FUNCTION number to                                            | Fill FUNCTION number to a PCI device, in hexadecimal. Range: 0 - FF |                                   |  |
| Device                                                             | is                                                                  |                                   |  |
|                                                                    | Is not                                                              | Optimal Default, Failsafe Default |  |
| Select that robot should or should not do action if condition met. |                                                                     |                                   |  |
| In condition                                                       | Present                                                             | Optimal Default, Failsafe Default |  |
|                                                                    | Specified register                                                  |                                   |  |
|                                                                    | data                                                                |                                   |  |

Select the condition that robot should check for device.

Present - device is detected

According to register - Robot read register according to configuration.

**Note**: Device will be considered 'Present' by Robot, when data read from device is not 0xFF.

| Options Summary                                                                  |                        |                                   |
|----------------------------------------------------------------------------------|------------------------|-----------------------------------|
| Register data is                                                                 | bitwise equal to       | Optimal Default, Failsafe Default |
|                                                                                  | bytewise equal to      |                                   |
|                                                                                  | bytewise lesser than   |                                   |
|                                                                                  | bytewise larger than   |                                   |
| Select how robot should                                                          | compare data read from | register, to a value configured   |
| below.                                                                           |                        |                                   |
| Register offset                                                                  | 0                      | Optimal Default, Failsafe Default |
| Fill register offset (or index) for robot to read, in hexadecimal. Range: 0 - FF |                        |                                   |
| Bit offset                                                                       | 0                      | Optimal Default, Failsafe Default |
| Fill bit offset for register, for robot to compare with bit value.               |                        |                                   |
| Bit value                                                                        | Low                    | Optimal Default, Failsafe Default |
|                                                                                  | High                   |                                   |
| Fill bit value for robot to compare register-bit with specified offset.          |                        |                                   |
| Byte value                                                                       | 0                      | Optimal Default, Failsafe Default |
| Fill a byte value for robot to compare register data with, in hexadecimal.       |                        |                                   |
| Range: 0 - FF                                                                    |                        |                                   |

### Interface: DIO

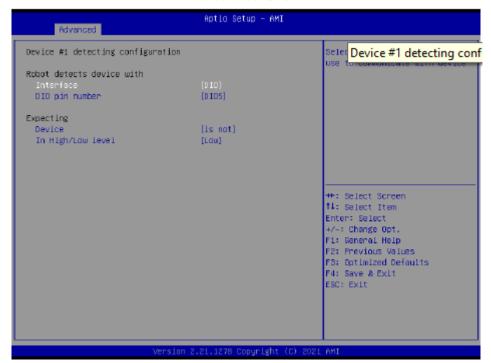

| Options Summary                                                    |                         |                                   |
|--------------------------------------------------------------------|-------------------------|-----------------------------------|
| Device                                                             | is                      |                                   |
|                                                                    | Is not                  | Optimal Default, Failsafe Default |
| Select that robot should or                                        | should not do action if | condition met.                    |
| DIO pin number                                                     | DIO1                    | Optimal Default, Failsafe Default |
|                                                                    | DIO*                    |                                   |
| Fill DIO pin number. 0 - DIO0, 1 - DIO1, and so on.                |                         |                                   |
| For COM express product: 0-3 - GPI0-3, 4-7 - GPO0-3                |                         |                                   |
| Device                                                             | is                      |                                   |
|                                                                    | Is not                  | Optimal Default, Failsafe Default |
| Select that robot should or should not do action if condition met. |                         |                                   |
| In High/Low level                                                  | Low                     | Optimal Default, Failsafe Default |
|                                                                    | High                    |                                   |
| Select High/Low level of the DIO pin that robot should do action.  |                         |                                   |

### Interface: SMBUS

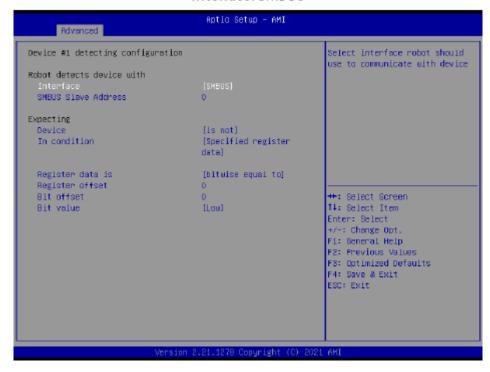

| Options Summary                                                                   |                            |                                   |
|-----------------------------------------------------------------------------------|----------------------------|-----------------------------------|
| SMBUS Slave Address                                                               | 0                          | Optimal Default, Failsafe Default |
| Fill slave address to a SN                                                        | MBUS device, in hexadecim  | nal. Range: 0 - FF                |
| Device                                                                            | is                         |                                   |
|                                                                                   | Is not                     | Optimal Default, Failsafe Default |
| Select that robot should                                                          | or should not do action if | condition met.                    |
| In condition                                                                      | Present                    | Optimal Default, Failsafe Default |
|                                                                                   | Specified register data    |                                   |
| Select the condition that robot should check for device.                          |                            |                                   |
| Present - device is detected                                                      |                            |                                   |
| According to register - Robot read register according to configuration.           |                            |                                   |
| Note: Device will be considered 'Present' by Robot, when data read from device is |                            |                                   |
| not 0xFF.                                                                         |                            |                                   |
| Register data is                                                                  | bitwise equal to           | Optimal Default, Failsafe Default |
|                                                                                   | bytewise equal to          |                                   |
|                                                                                   | bytewise lesser than       |                                   |
|                                                                                   | bytewise larger than       |                                   |
| Select how robot should below.                                                    | compare data read from     | register, to a value configured   |

| Options Summary                                                                             |                                                                    |                                   |  |
|---------------------------------------------------------------------------------------------|--------------------------------------------------------------------|-----------------------------------|--|
| Register offset                                                                             | 0                                                                  | Optimal Default, Failsafe Default |  |
| Fill register offset (or ind                                                                | lex) for robot to read, in he                                      | exadecimal. Range: 0 - FF         |  |
| Bit offset                                                                                  | 0                                                                  | Optimal Default, Failsafe Default |  |
| Fill bit offset for register,                                                               | Fill bit offset for register, for robot to compare with bit value. |                                   |  |
| Bit value                                                                                   | Low                                                                | Optimal Default, Failsafe Default |  |
|                                                                                             | High                                                               |                                   |  |
| Fill bit value for robot to compare register-bit with specified offset.                     |                                                                    |                                   |  |
| Byte value                                                                                  | 0                                                                  | Optimal Default, Failsafe Default |  |
| Fill a byte value for robot to compare register data with, in hexadecimal.<br>Range: 0 - FF |                                                                    |                                   |  |

# Interface: Legacy I/O

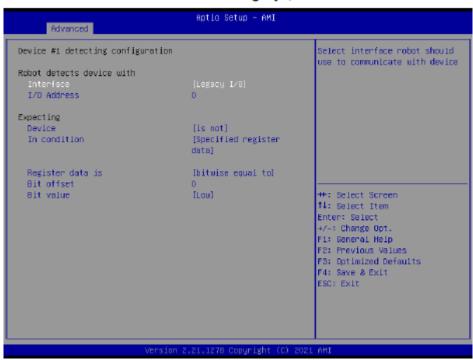

| Options Summary                                                                   |                            |                                   |
|-----------------------------------------------------------------------------------|----------------------------|-----------------------------------|
| I/O Address                                                                       | 0                          | Optimal Default, Failsafe Default |
| Fill I/O address device is                                                        | responding to. Range: 0~   | FFFF                              |
| Device                                                                            | is                         |                                   |
|                                                                                   | Is not                     | Optimal Default, Failsafe Default |
| Select that robot should                                                          | or should not do action if | condition met.                    |
| In condition                                                                      | Present                    | Optimal Default, Failsafe Default |
|                                                                                   | Specified register data    |                                   |
| Select the condition that robot should check for device.                          |                            |                                   |
| Present - device is detected                                                      |                            |                                   |
| According to register - Robot read register according to configuration.           |                            |                                   |
| Note: Device will be considered 'Present' by Robot, when data read from device is |                            |                                   |
| not 0xFF.                                                                         |                            |                                   |
| Register data is                                                                  | bitwise equal to           | Optimal Default, Failsafe Default |
|                                                                                   | bytewise equal to          |                                   |
|                                                                                   | bytewise lesser than       |                                   |
|                                                                                   | bytewise larger than       |                                   |
| Select how robot should compare data read from register, to a value configured    |                            |                                   |
| below.                                                                            |                            |                                   |

| Options Summary                                                            |                           |                                   |
|----------------------------------------------------------------------------|---------------------------|-----------------------------------|
| Bit offset                                                                 | 0                         | Optimal Default, Failsafe Default |
| Fill bit offset for register,                                              | for robot to compare with | bit value.                        |
| Bit value                                                                  | Low                       | Optimal Default, Failsafe Default |
|                                                                            | High                      |                                   |
| Fill bit value for robot to compare register-bit with specified offset.    |                           |                                   |
| Byte value                                                                 | 0                         | Optimal Default, Failsafe Default |
| Fill a byte value for robot to compare register data with, in hexadecimal. |                           |                                   |
| Range: 0 - FF                                                              |                           |                                   |

# Interface: Super I/O

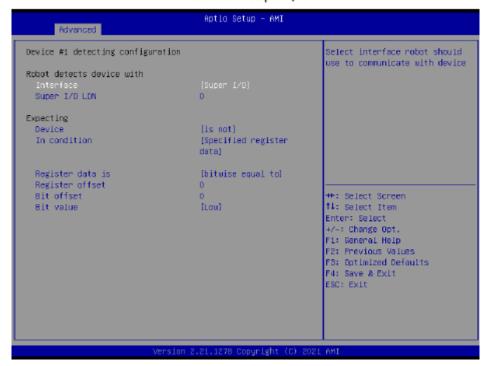

| Options Summary                                                                   |                            |                                   |
|-----------------------------------------------------------------------------------|----------------------------|-----------------------------------|
| Super I/O LDN                                                                     | 0                          | Optimal Default, Failsafe Default |
| Fill LDN number to a Sup                                                          | oer I/O device. Range: 0~  | FF                                |
| Device                                                                            | is                         |                                   |
|                                                                                   | Is not                     | Optimal Default, Failsafe Default |
| Select that robot should                                                          | or should not do action if | condition met.                    |
| In condition                                                                      | Present                    | Optimal Default, Failsafe Default |
|                                                                                   | Specified register data    |                                   |
| Select the condition that robot should check for device.                          |                            |                                   |
| Present - device is detected                                                      |                            |                                   |
| According to register - Robot read register according to configuration.           |                            |                                   |
| Note: Device will be considered 'Present' by Robot, when data read from device is |                            |                                   |
| not 0xFF.                                                                         |                            |                                   |
| Register data is                                                                  | bitwise equal to           | Optimal Default, Failsafe Default |
|                                                                                   | bytewise equal to          |                                   |
|                                                                                   | bytewise lesser than       |                                   |
|                                                                                   | bytewise larger than       |                                   |
| Select how robot should<br>below.                                                 | compare data read from     | register, to a value configured   |

| Options Summary                                                                           |                              |                                   |
|-------------------------------------------------------------------------------------------|------------------------------|-----------------------------------|
| Register offset                                                                           | 0                            | Optimal Default, Failsafe Default |
| Fill register offset (or inde                                                             | ex) for robot to read, in he | exadecimal. Range: 0 - FF         |
| Bit offset                                                                                | 0                            | Optimal Default, Failsafe Default |
| Fill bit offset for register, for robot to compare with bit value.                        |                              |                                   |
| Bit value                                                                                 | Low                          | Optimal Default, Failsafe Default |
|                                                                                           | High                         |                                   |
| Fill bit value for robot to compare register-bit with specified offset.                   |                              |                                   |
| Byte value                                                                                | 0                            | Optimal Default, Failsafe Default |
| Fill a byte value for robot to compare register data with, in hexadecimal.  Range: 0 - FF |                              |                                   |

### Interface: MMIO

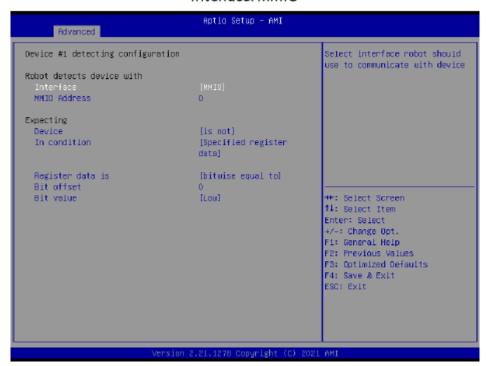

| Options Summary                                                                                                    |                            |                                   |
|----------------------------------------------------------------------------------------------------|----------------------------|-----------------------------------|
| MMIO Address                                                                                                    | 0                          | Optimal Default, Failsafe Default |
| Fill Memory Mapped I/C                                                                                                    | address device is respon   | ding to. Range: 0~FFFFFFF         |
| Device                                                                                                    | is                         |                                   |
|                                                                                                    | Is not                     | Optimal Default, Failsafe Default |
| Select that robot should                                                                                                    | or should not do action if | condition met.                    |
| In condition                                                                                                    | Present                    | Optimal Default, Failsafe Default |
|                                                                                                    | Specified register data    |                                   |
| Select the condition that robot should check for device.  Present - device is detected  According to register - Robot read register according to configuration.  Note: Device will be considered 'Present' by Robot, when data read from device is not 0xFF. |                            |                                   |
| Register data is                                                                                                    | bitwise equal to           | Optimal Default, Failsafe Default |
|                                                                                                    | bytewise equal to          |                                   |
|                                                                                                    | bytewise lesser than       |                                   |
|                                                                                                    | bytewise larger than       |                                   |
| Select how robot should compare data read from register, to a value configured below.                                                                                                    |                            |                                   |

| Options Summary                                                            |      |                                   |
|----------------------------------------------------------------------------|------|-----------------------------------|
| Bit offset                                                                 | 0    | Optimal Default, Failsafe Default |
| Fill bit offset for register, for robot to compare with bit value.         |      |                                   |
| Bit value                                                                  | Low  | Optimal Default, Failsafe Default |
|                                                                            | High |                                   |
| Fill bit value for robot to compare register-bit with specified offset.    |      |                                   |
| Byte value                                                                 | 0    | Optimal Default, Failsafe Default |
| Fill a byte value for robot to compare register data with, in hexadecimal. |      |                                   |
| Range: 0 - FF                                                              |      |                                   |

# 3.4.8 TSN GBE Configuration

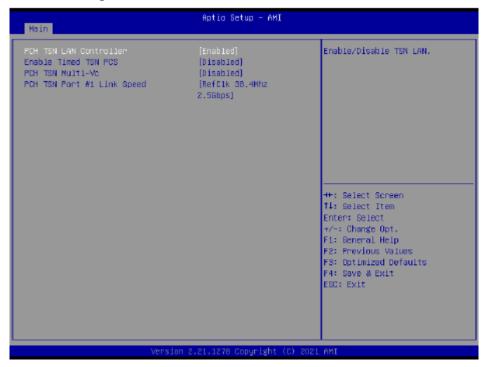

| Options Summary           |                                               |                                   |  |
|---------------------------|-----------------------------------------------|-----------------------------------|--|
| PCH TSN LAN               | Enabled                                       | Optimal Default, Failsafe Default |  |
| Controller                | Disabled                                      |                                   |  |
| Enable/Disable TSN LA     | N                                             |                                   |  |
| Enable Timed TSN          | Disabled                                      | Optimal Default, Failsafe Default |  |
| PCS                       | Enabled                                       |                                   |  |
| Enable/Disable TSN PC     | S. When enabled, TSN PCS                      | device will appear in ACPI table  |  |
| PCH TSN Multi-Vc          | Disabled                                      | Optimal Default, Failsafe Default |  |
|                           | Enabled                                       |                                   |  |
| Enable/Disable PCHTS      | Enable/Disable PCH TSN Multi Virtual Channels |                                   |  |
| PCH TSN Port #1 Link      | RefClk 24Mhz 2.5Gbps                          |                                   |  |
| Speed                     | RefClk 24Mhz 1Gbps                            | Optimal Default, Failsafe Default |  |
|                           | RefClk 38.4Mhz                                |                                   |  |
|                           | 2.5Gbps                                       |                                   |  |
|                           | RefClk 38.4Mhz 1Gbps                          |                                   |  |
| PCH TSN Link Speed config |                                               |                                   |  |

# 3.5 Setup Submenu: System I/O

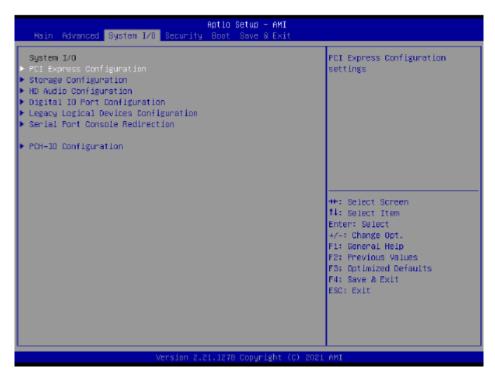

## 3.5.1 PCI Express Configuration

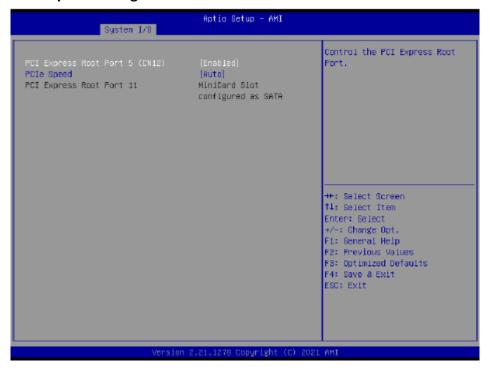

| Options Summary                    |          |                                   |
|------------------------------------|----------|-----------------------------------|
| PCI Express Root Port 5            | Enabled  | Optimal Default, Failsafe Default |
| (CN12) / Port11                    | Disabled |                                   |
| Control the PCI Express Root Port. |          |                                   |
| PCIe Speed                         | Auto     | Optimal Default, Failsafe Default |
|                                    | Gen1     |                                   |
|                                    | Gen2     |                                   |
|                                    | Gen3     |                                   |
| Control the PCI Express Speed      |          |                                   |

# 3.5.2 Storage Configuration

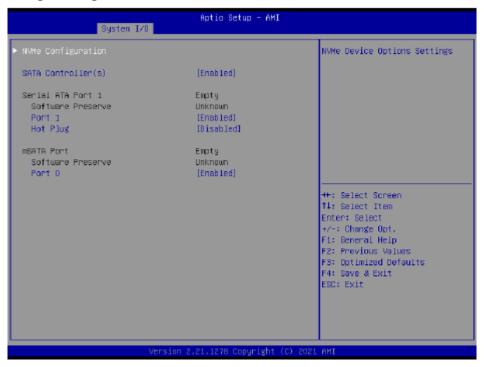

| Options Summary                        |          |                                   |  |
|----------------------------------------|----------|-----------------------------------|--|
| SATA Controller(s)                     | Disabled |                                   |  |
|                                        | Enabled  | Optimal Default, Failsafe Default |  |
| Enable/Disable SATA Device.            |          |                                   |  |
| Port 0 / 1                             | Disabled |                                   |  |
|                                        | Enabled  | Optimal Default, Failsafe Default |  |
| Enable or Disable SATA Port            |          |                                   |  |
| Hot Plug                               | Disabled | Optimal Default, Failsafe Default |  |
|                                        | Enabled  |                                   |  |
| Designates this port as Hot Pluggable. |          |                                   |  |

### 3.5.2.1 NVME Configuration

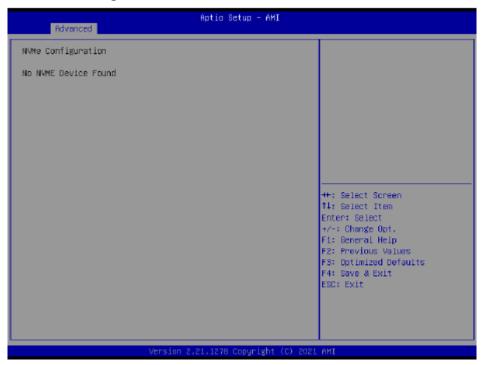

## 3.5.3 HD Audio Subsystem Configuration Settings

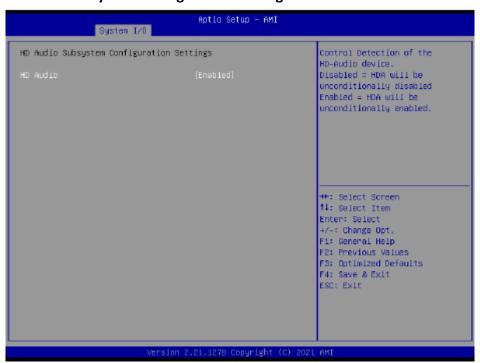

| Options Summary                                 |          |                                   |
|-------------------------------------------------|----------|-----------------------------------|
| HD Audio                                        | Disabled |                                   |
|                                                 | Enabled  | Optimal Default, Failsafe Default |
| Control Detection of the HD-Audio device.       |          |                                   |
| Disabled = HDA will be unconditionally disabled |          |                                   |
| Enabled = HDA will be unconditionally enabled.  |          |                                   |

#### 3.5.4 Digital IO Port Configuration

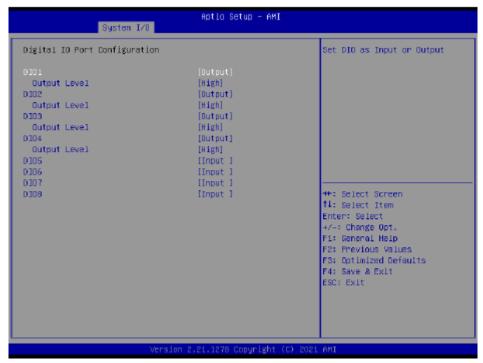

| Options Summary                         |        |                                   |
|-----------------------------------------|--------|-----------------------------------|
| DIO Port #                              | Output |                                   |
|                                         | Input  |                                   |
| Set DIO as Input or Output              |        |                                   |
| Output Level                            | High   | Optimal Default, Failsafe Default |
|                                         | Low    |                                   |
| Set output level when DIO pin is output |        |                                   |

#### 3.5.5 Legacy Logical Devices Configuration

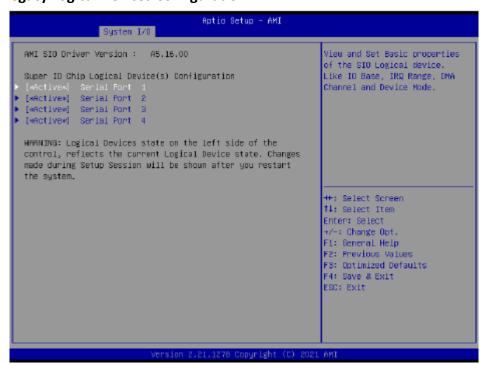

### 3.5.5.1 Serial Port1 Configuration

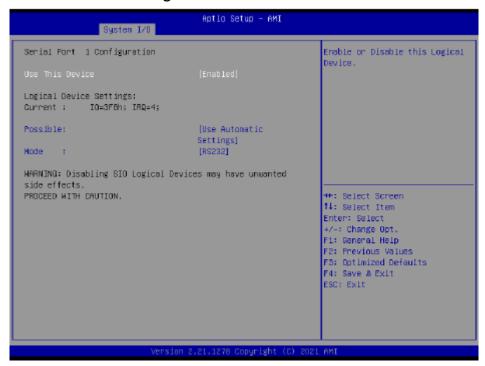

| Options Summary                                                                     |                        |                                   |
|-------------------------------------------------------------------------------------|------------------------|-----------------------------------|
| Use This Device                                                                     | Disable                |                                   |
|                                                                                     | Enable                 | Optimal Default, Failsafe Default |
| Enable or Disable this Logical Device.                                              |                        |                                   |
| Possible:                                                                           | Use Automatic Settings | Optimal Default, Failsafe Default |
|                                                                                     | IO=3F8h; IRQ=4         |                                   |
|                                                                                     | IO=2F8h; IRQ=3         |                                   |
| Allows user to change Device's Resource settings. New settings will be reflected on |                        |                                   |
| This Setup Page after System restarts.                                              |                        |                                   |
| Mode                                                                                | RS232                  | Optimal Default, Failsafe Default |
|                                                                                     | RS422                  |                                   |
|                                                                                     | RS485                  |                                   |
| UARTRS232, 422, 485 selection                                                       |                        |                                   |

3.5.5.2 Serial Port2 Configuration

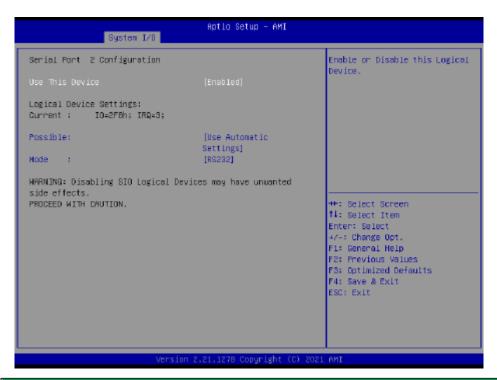

| Options Summary                                                                                                    |                        |                                   |
|----------------------------------------------------------------------------------------------------|------------------------|-----------------------------------|
| Use This Device                                                                                                    | Disable                |                                   |
|                                                                                                    | Enable                 | Optimal Default, Failsafe Default |
| Enable or Disable this L                                                                                                   | ogical Device.         |                                   |
| Possible:                                                                                                    | Use Automatic Settings | Optimal Default, Failsafe Default |
|                                                                                                    | IO=2F8h; IRQ=3         |                                   |
|                                                                                                    | IO=3F8h; IRQ=4         |                                   |
| Allows user to change Device's Resource settings. New settings will be reflected on This Setup Page after System restarts. |                        |                                   |
| Mode                                                                                                    | RS232                  | Optimal Default, Failsafe Default |
|                                                                                                    | RS422                  |                                   |
|                                                                                                    | RS485                  |                                   |
| UART RS232, 422, 485 selection                                                                                             |                        |                                   |

3.5.5.3 Serial Port3 Configuration

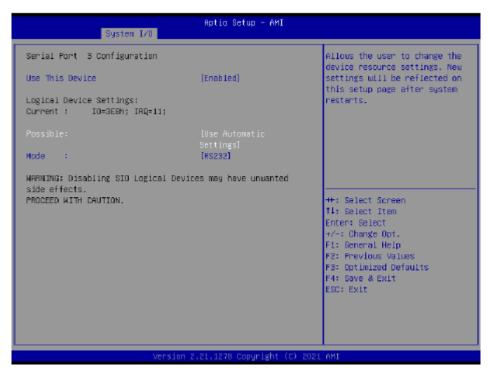

| Options Summary                                                                     |                        |                                   |
|-------------------------------------------------------------------------------------|------------------------|-----------------------------------|
| Use This Device                                                                     | Disable                |                                   |
|                                                                                     | Enable                 | Optimal Default, Failsafe Default |
| Enable or Disable this I                                                            | .ogical Device.        |                                   |
| Possible:                                                                           | Use Automatic Settings | Optimal Default, Failsafe Default |
|                                                                                     | IO=3E8h; IRQ=11        |                                   |
|                                                                                     | IO=2E8h; IRQ=11        |                                   |
| Allows user to change Device's Resource settings. New settings will be reflected on |                        |                                   |
| This Setup Page after System restarts.                                              |                        |                                   |
| Mode                                                                                | RS232                  | Optimal Default, Failsafe Default |
|                                                                                     | RS422                  |                                   |
|                                                                                     | RS485                  |                                   |
| UARTRS232, 422, 485                                                                 | selection              |                                   |

3.5.5.4 Serial Port4 Configuration

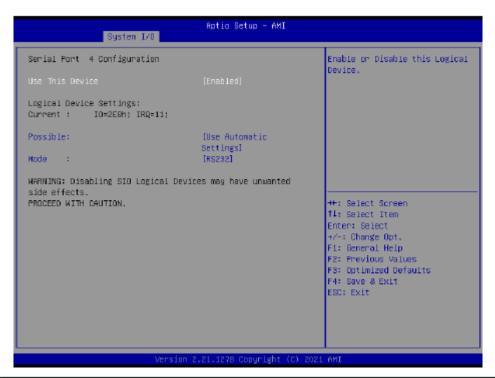

| Options Summary                                                                                                    |                        |                                   |
|----------------------------------------------------------------------------------------------------|------------------------|-----------------------------------|
| Use This Device                                                                                                    | Disable                |                                   |
|                                                                                                    | Enable                 | Optimal Default, Failsafe Default |
| Enable or Disable this L                                                                                                   | ogical Device.         |                                   |
| Possible:                                                                                                    | Use Automatic Settings | Optimal Default, Failsafe Default |
|                                                                                                    | IO=2E8h; IRQ=11        |                                   |
|                                                                                                    | IO=3E8h; IRQ=11        |                                   |
| Allows user to change Device's Resource settings. New settings will be reflected on This Setup Page after System restarts. |                        |                                   |
| Mode                                                                                                    | RS232                  | Optimal Default, Failsafe Default |
|                                                                                                    | RS422                  |                                   |
|                                                                                                    | RS485                  |                                   |
| UARTRS232, 422, 485                                                                                                    | selection              |                                   |

## 3.5.6 Legacy Logical Devices Configuration

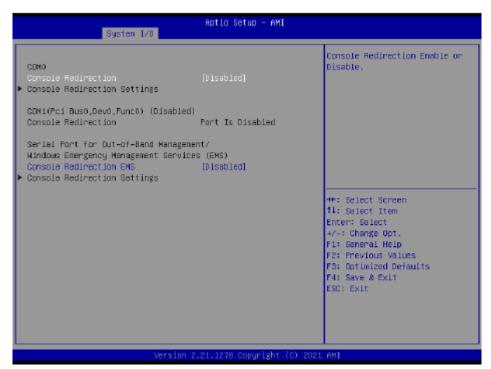

| Options Summary                        |          |                                   |
|----------------------------------------|----------|-----------------------------------|
| Console Redirection                    | Disabled | Optimal Default, Failsafe Default |
|                                        | Enabled  |                                   |
| Console Redirection Enable or Disable. |          |                                   |
| Console Redirection EMS                | Disabled | Optimal Default, Failsafe Default |
|                                        | Enabled  |                                   |
| Console Redirection Enable or Disable. |          |                                   |

### 3.5.6.1 Console Redirection Settings

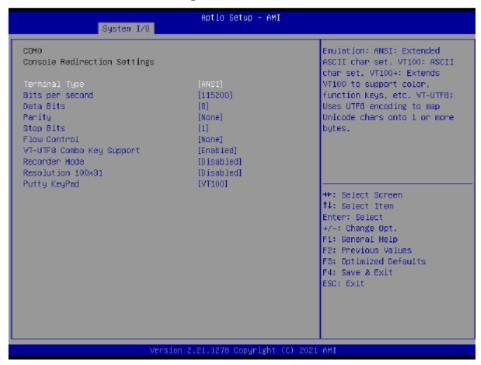

| Options Summary                                                                |                        |                                   |
|--------------------------------------------------------------------------------|------------------------|-----------------------------------|
| Terminal Type                                                                  | VT100                  |                                   |
|                                                                                | VT100+                 |                                   |
|                                                                                | VT-UTF8                |                                   |
|                                                                                | ANSI                   | Optimal Default, Failsafe Default |
| Emulation: ANSI: Extended                                                      | ASCII char set. VT100: | ASCII char set. VT100+: Extends   |
|                                                                                | •                      | 8: Uses UTF8 encoding to map      |
| Unicode chars onto 1 or m                                                      | ore bytes.             |                                   |
| Bits Per second                                                                | 9600                   |                                   |
|                                                                                | 19200                  |                                   |
|                                                                                | 38400                  |                                   |
|                                                                                | 57600                  |                                   |
|                                                                                | 115200                 | Optimal Default, Failsafe Default |
| Selects serial port transmission speed. The speed must be matched on the other |                        |                                   |
| side. Long or noisy lines may require lower speeds.                            |                        |                                   |
| Data Bits                                                                      | 7                      |                                   |
|                                                                                | 8                      | Optimal Default, Failsafe Default |
| Data Bits                                                                      |                        |                                   |

| Ontine Summer                                                                                                    |                                                                                                    |                                                                                                    |  |
|----------------------------------------------------------------------------------------------------|----------------------------------------------------------------------------------------------------|----------------------------------------------------------------------------------------------------|--|
| Options Summary                                                                                                    | N.                                                                                                    | 0: 10: 15: 15: 15: 15: 15: 15: 15: 15: 15: 15                                                                                                    |  |
| Parity                                                                                                    | None                                                                                                    | Optimal Default, Failsafe Default                                                                                                    |  |
|                                                                                                    | Even                                                                                                    |                                                                                                    |  |
|                                                                                                    | Odd                                                                                                    |                                                                                                    |  |
|                                                                                                    | Mark                                                                                                    |                                                                                                    |  |
|                                                                                                    | Space                                                                                                    |                                                                                                    |  |
|                                                                                                    |                                                                                                    | ct some transmission errors. Even:                                                                                                    |  |
|                                                                                                    |                                                                                                    | en. Odd: parity bit is 0 if num of 1's                                                                                                    |  |
|                                                                                                    |                                                                                                    | 1. Space: Parity bit is always 0.                                                                                                    |  |
| · · ·                                                                                                    | not allow for error dete                                                                                                    | ection. They can be used as an                                                                                                    |  |
| additional data bit.                                                                                                    |                                                                                                    |                                                                                                    |  |
| Stop Bits                                                                                                    | 1                                                                                                    | Optimal Default, Failsafe Default                                                                                                    |  |
|                                                                                                    | 2                                                                                                    |                                                                                                    |  |
| Stop bits indicate the end                                                                                                    | of a serial data packet.                                                                                                    | (A start bit indicates the                                                                                                    |  |
| beginning). The standard s                                                                                                    | setting is 1 stop bit. Com                                                                                                    | nmunication with slow devices may                                                                                                    |  |
| require more than 1 stop b                                                                                                    | oit.                                                                                                    |                                                                                                    |  |
| Flow Control                                                                                                    | None                                                                                                    | Optimal Default, Failsafe Default                                                                                                    |  |
|                                                                                                    | Hardware RTS/CTS                                                                                                    |                                                                                                    |  |
| Flow control can prevent data loss from buffer overflow. When sending data, if the                                                                                   |                                                                                                    |                                                                                                    |  |
| receiving buffers are full, a                                                                                                    | 'stop' signal can be ser                                                                                                    | nt to stop the data flow. Once the                                                                                                    |  |
| buffers are empty, a 'start' signal can be sent to re-start the flow. Hardware flow                                                                                  |                                                                                                    |                                                                                                    |  |
| bullers are empty, a start                                                                                                    | signal can be sent to re                                                                                                    | e-start the flow. Hardware flow                                                                                                    |  |
| control uses two wires to s                                                                                                    |                                                                                                    | e-start the flow. Hardware flow                                                                                                    |  |
|                                                                                                    |                                                                                                    | e-start the flow. Hardware flow                                                                                                    |  |
| control uses two wires to s                                                                                                    | end start/stop signals.                                                                                                    | -start the flow. Hardware flow  Optimal Default, Failsafe Default                                                                                        |  |
| vT-UTF8 Combo Key                                                                                                    | end start/stop signals.  Disabled  Enabled                                                                                                    | Optimal Default, Failsafe Default                                                                                                    |  |
| control uses two wires to s<br>VT-UTF8 Combo Key<br>Support                                                                                                    | end start/stop signals.  Disabled  Enabled                                                                                                    | Optimal Default, Failsafe Default<br>SI/VT100 terminals                                                                                                  |  |
| control uses two wires to s VT-UTF8 Combo Key Support Enable VT-UTF8 Combinat                                                                                        | end start/stop signals.  Disabled  Enabled tion Key Support for AN                                                                                                    | Optimal Default, Failsafe Default                                                                                                    |  |
| control uses two wires to s<br>VT-UTF8 Combo Key<br>Support<br>Enable VT-UTF8 Combinat<br>Recorder Mode                                                              | end start/stop signals.  Disabled  Enabled  tion Key Support for AN  Disabled  Enabled                                                                                                    | Optimal Default, Failsafe Default<br>NSI/VT100 terminals<br>Optimal Default, Failsafe Default                                                            |  |
| control uses two wires to s<br>VT-UTF8 Combo Key<br>Support<br>Enable VT-UTF8 Combinat<br>Recorder Mode                                                              | pend start/stop signals.  Disabled Enabled tion Key Support for AN Disabled Enabled Industrial Disabled Industrial Disabled In | Optimal Default, Failsafe Default NSI/VT100 terminals Optimal Default, Failsafe Default s is to capture Terminal data.                                   |  |
| control uses two wires to s VT-UTF8 Combo Key Support Enable VT-UTF8 Combinat Recorder Mode  With this mode enabled o                                                | end start/stop signals.  Disabled  Enabled  tion Key Support for AN  Disabled  Enabled                                                                                                    | Optimal Default, Failsafe Default<br>NSI/VT100 terminals<br>Optimal Default, Failsafe Default                                                            |  |
| control uses two wires to s VT-UTF8 Combo Key Support Enable VT-UTF8 Combinat Recorder Mode With this mode enabled o Resolution 100x31                               | Disabled Enabled tion Key Support for AN Disabled Enabled Enabled Enabled Enabled Disabled Enabled Enabled Disabled Enabled Enabled Enabled                                                                                                    | Optimal Default, Failsafe Default NSI/VT100 terminals Optimal Default, Failsafe Default s is to capture Terminal data.                                   |  |
| control uses two wires to s VT-UTF8 Combo Key Support Enable VT-UTF8 Combinat Recorder Mode  With this mode enabled of Resolution 100x31  Enables or disables extend | pend start/stop signals.  Disabled Enabled tion Key Support for AN Disabled Enabled nly text will be sent. This Disabled Enabled Enabled Enabled ded terminal resolution                                                                                                    | Optimal Default, Failsafe Default VSI/VT100 terminals Optimal Default, Failsafe Default s is to capture Terminal data. Optimal Default, Failsafe Default |  |
| control uses two wires to s VT-UTF8 Combo Key Support Enable VT-UTF8 Combinat Recorder Mode With this mode enabled o Resolution 100x31                               | pend start/stop signals.  Disabled Enabled tion Key Support for AN Disabled Enabled nly text will be sent. This Disabled Enabled Enabled Enabled Enabled ded terminal resolution VT100                                                                                                    | Optimal Default, Failsafe Default NSI/VT100 terminals Optimal Default, Failsafe Default s is to capture Terminal data.                                   |  |
| control uses two wires to s VT-UTF8 Combo Key Support Enable VT-UTF8 Combinat Recorder Mode  With this mode enabled of Resolution 100x31  Enables or disables extend | Disabled Enabled tion Key Support for AN Disabled Enabled Enabled Insabled Enabled Insabled Insabled I | Optimal Default, Failsafe Default VSI/VT100 terminals Optimal Default, Failsafe Default s is to capture Terminal data. Optimal Default, Failsafe Default |  |
| control uses two wires to s VT-UTF8 Combo Key Support Enable VT-UTF8 Combinat Recorder Mode  With this mode enabled of Resolution 100x31  Enables or disables extend | Disabled Enabled tion Key Support for AN Disabled Enabled Enabled Enabled Individual Enabled Individual Enabled Enabled Enabled Enabled Enabled Enabled Individual Enabled Individual En | Optimal Default, Failsafe Default VSI/VT100 terminals Optimal Default, Failsafe Default s is to capture Terminal data. Optimal Default, Failsafe Default |  |
| control uses two wires to s VT-UTF8 Combo Key Support Enable VT-UTF8 Combinat Recorder Mode  With this mode enabled of Resolution 100x31  Enables or disables extend | Disabled Enabled tion Key Support for AN Disabled Enabled Enabled Insabled Enabled Enabled Insabled Insabled Enabled Insabled Enabled Enabled Enabled Enabled Enabled Enabled SCO                                                                                                    | Optimal Default, Failsafe Default VSI/VT100 terminals Optimal Default, Failsafe Default s is to capture Terminal data. Optimal Default, Failsafe Default |  |
| control uses two wires to s VT-UTF8 Combo Key Support Enable VT-UTF8 Combinat Recorder Mode  With this mode enabled of Resolution 100x31  Enables or disables extend | Disabled Enabled Tion Key Support for ANDisabled Enabled Enabled Enabled Enabled Inly text will be sent. This Disabled Enabled Enabled United terminal resolution VT100 UNUX XTERMR6 SCO ESCN                                                                                                    | Optimal Default, Failsafe Default VSI/VT100 terminals Optimal Default, Failsafe Default s is to capture Terminal data. Optimal Default, Failsafe Default |  |
| control uses two wires to s VT-UTF8 Combo Key Support Enable VT-UTF8 Combinat Recorder Mode  With this mode enabled of Resolution 100x31  Enables or disables extend | pend start/stop signals.  Disabled Enabled  tion Key Support for AN Disabled Enabled nly text will be sent. This Disabled Enabled Enabled United terminal resolution UT100 UNUX XTERMR6 SCO ESCN VT400                                                                                                    | Optimal Default, Failsafe Default VSI/VT100 terminals Optimal Default, Failsafe Default s is to capture Terminal data. Optimal Default, Failsafe Default |  |

# 3.5.7 PCH-IO Configuration

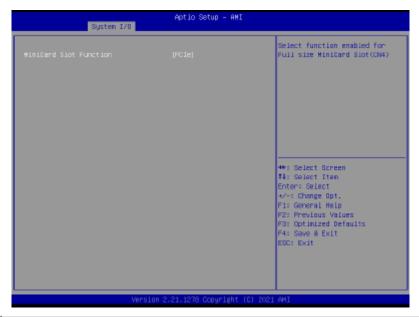

| Options Summary                                            |      |                                   |
|------------------------------------------------------------|------|-----------------------------------|
| MiniCard Slot Function                                     | SATA | Optimal Default, Failsafe Default |
|                                                            | PCle |                                   |
| Select function enabled for Full size MiniCard Slot (CN10) |      |                                   |

# 3.6 Setup Submenu: Security

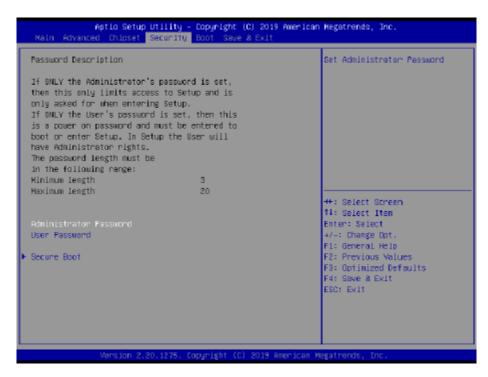

### Change User/Administrator Password

You can set an Administrator Password or User Password. An Administrator Password must be set before you can set a User Password. The password will be required during boot up, or when the user enters the Setup utility. A User Password does not provide access to many of the features in the Setup utility.

Select the password you wish to set, and press Enter. In the dialog box, enter your password (must be between 3 and 20 letters or numbers). Press Enter and retype your password to confirm. Press Enter again to set the password.

### Removing the Password

Select the password you want to remove and enter the current password. At the next dialog box press Enter to disable password protection.

## 3.6.1 Trusted Computing

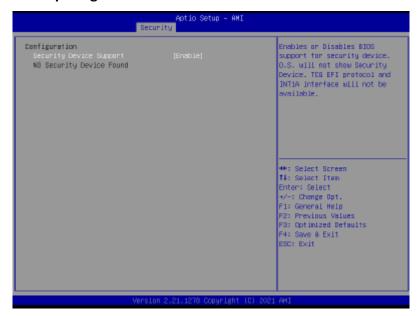

| Onlines Surrey                                                                 |                          |                                   |
|--------------------------------------------------------------------------------|--------------------------|-----------------------------------|
| Options Summary                                                                |                          |                                   |
| Security Device Support                                                        | Disable                  |                                   |
|                                                                                | Enable                   | Optimal Default, Failsafe Default |
| Enables or Disables BIOS s                                                     | upport for security devi | ce.                               |
| O.S. will not show Security                                                    | Device. TCG EFI protoc   | oland INT1A interface will not be |
| available.                                                                     |                          | _                                 |
| SHA-1 PCR Bank                                                                 | Disable                  |                                   |
|                                                                                | Enable                   | Optimal Default, Failsafe Default |
| Enable or Disable SHA-1 PCR Bank                                               |                          |                                   |
| SHA256 PCR Bank                                                                | Disable                  |                                   |
|                                                                                | Enable                   | Optimal Default, Failsafe Default |
| Enable or Disable SHA256 PCR Bank                                              |                          |                                   |
| Pending Operation                                                              | None                     | Optimal Default, Failsafe Default |
|                                                                                | TPM Clear                |                                   |
| Schedule an Operation for the Security Device. NOTE: Your Computer will reboot |                          |                                   |
| during restart in order to change State of Security Device.                    |                          |                                   |

| Options Summary                                                                       |                                             |                                   |  |
|---------------------------------------------------------------------------------------|---------------------------------------------|-----------------------------------|--|
| Platform Hierarchy                                                                    | Disabled                                    |                                   |  |
|                                                                                       | Enabled                                     | Optimal Default, Failsafe Default |  |
| Enable or disable Platform                                                            | Hierarchy                                   | _                                 |  |
| Storage Hierarchy                                                                     | Disabled                                    |                                   |  |
|                                                                                       | Enabled                                     | Optimal Default, Failsafe Default |  |
| Enable or Disable Storage I                                                           | Hierarchy                                   |                                   |  |
| Endorsement Hierarchy                                                                 | Disabled                                    |                                   |  |
|                                                                                       | Enabled                                     | Optimal Default, Failsafe Default |  |
| Enable or Disable Endorsement Hierarchy                                               |                                             |                                   |  |
| TPM2.0 UEFI Spec Version                                                              | TCG_1_2                                     |                                   |  |
|                                                                                       | TCG_2                                       | Optimal Default, Failsafe Default |  |
| Select the TCG2 Spec Version Support,                                                 |                                             |                                   |  |
| TCG_1_2: the Compatible m                                                             | TCG_1_2: the Compatible mode for Win8/Win10 |                                   |  |
| TCG_2: Support new TCG2 protocol and event format for Win10 or later                  |                                             |                                   |  |
| Physical Presence Spec                                                                | 1.2                                         |                                   |  |
| Version                                                                               | 1.3                                         | Optimal Default, Failsafe Default |  |
| Select to Tell O.S. to support PPI Spec Version 1.2 or 1.3. Note some HCK tests might |                                             |                                   |  |
| not support 1.3.                                                                      |                                             |                                   |  |

### 3.6.2 Secure Boot

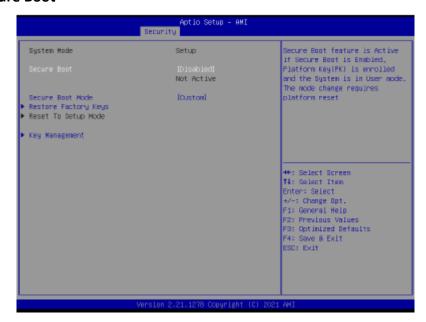

| Options Summary                                                                |                                                                                        |                                   |  |
|--------------------------------------------------------------------------------|----------------------------------------------------------------------------------------|-----------------------------------|--|
| Secure Boot                                                                    | Disabled                                                                               | Optimal Default, Failsafe Default |  |
|                                                                                | Enabled                                                                                |                                   |  |
| Secure Boot feature is Activ                                                   | Secure Boot feature is Active if Secure Boot is Enabled, Platform Key (PK) is enrolled |                                   |  |
| and the System is in User m                                                    | node. The mode change                                                                  | e requires platform reset         |  |
| Secure Boot Mode                                                               | Custom                                                                                 | Optimal Default, Failsafe Default |  |
|                                                                                | Standard                                                                               |                                   |  |
| Secure Boot mode options: Standard or Custom.                                  |                                                                                        |                                   |  |
| In Custom mode, Secure Boot Policy variables can be configured by a physically |                                                                                        |                                   |  |
| present user without full authentication                                       |                                                                                        |                                   |  |
| Restore Factory Keys                                                           |                                                                                        |                                   |  |
| Force System to User Mode. Install factory default Secure Boot key databases   |                                                                                        |                                   |  |
| Reset To Setup Mode                                                            |                                                                                        |                                   |  |
| Delete all Secure Boot key databases from NVRAM                                |                                                                                        |                                   |  |

### 3.6.2.1 Key Management

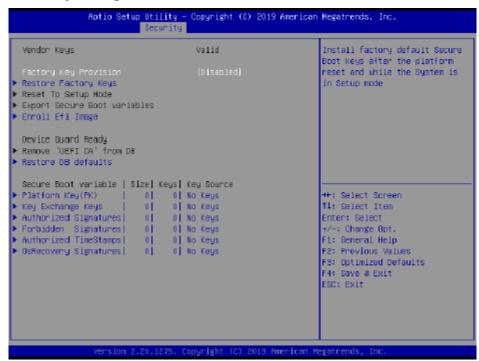

| Options Summary                                                                    |                            |                                     |
|------------------------------------------------------------------------------------|----------------------------|-------------------------------------|
| Factory Key Provision                                                              | Disabled                   | Optimal Default, Failsafe Default   |
|                                                                                    | Enabled                    |                                     |
| Secure Boot feature is Activ                                                       | e if Secure Boot is Enab   | oled, Platform Key (PK) is enrolled |
| and the System is in User n                                                        | node. The mode chang       | e requires platform reset           |
| Restore Factory Keys                                                               |                            |                                     |
| Force System to User Mode                                                          | e. Install factory default | Secure Boot key databases           |
| Reset To Setup Mode                                                                |                            |                                     |
| Delete all Secure Boot key                                                         | databases from NVRAN       | N                                   |
| Export Secure Boot                                                                 |                            |                                     |
| variables                                                                          |                            |                                     |
| Copy NVRAM content of Secure Boot variables to files in a root folder on a file    |                            |                                     |
| system device                                                                      |                            |                                     |
| Enroll Efi Image                                                                   |                            |                                     |
| Allow the image to run in Secure Boot mode. Enroll SHA256 Hash certificate of a PE |                            |                                     |
| image into Authorized Sign                                                         | nature Database (db)       |                                     |

| Options Summary               |                         |                            |
|-------------------------------|-------------------------|----------------------------|
| Remove 'UEFI CA' from         |                         |                            |
| DB                            |                         |                            |
| Device Guard ready system     | must not list 'Microso  | ft UEFI CA' Certificate in |
| Authorized Signature data     | base (db)               |                            |
| Restore DB defaults           |                         |                            |
| Restore DB variable to fact   | ory defaults            |                            |
| Platform Key(PK)              | Details                 |                            |
|                               | Export                  |                            |
|                               | Update                  |                            |
|                               | Delete                  |                            |
| Key Exchange Keys             | Details                 |                            |
|                               | Export                  | _                          |
|                               | Update                  |                            |
|                               | Append                  |                            |
|                               | Delete                  |                            |
| Authorized Signatures         | Details                 |                            |
|                               | Export                  |                            |
|                               | Update                  |                            |
|                               | Append                  |                            |
|                               | Delete                  |                            |
| Forbidden Signatures          | Details                 |                            |
|                               | Export                  |                            |
|                               | Update                  |                            |
|                               | Append                  |                            |
|                               | Delete                  |                            |
| Authorized TimeStamps         | Update                  |                            |
|                               | Append                  |                            |
| Os Recovery Signatures        | Update                  |                            |
|                               | Append                  |                            |
| Enroll Factory Defaults or k  | oad certificates from a | file:                      |
| 1.Public Key Certificate:     |                         |                            |
| a) EFI_SIGNATURE_LIST         |                         |                            |
| b) EFI_CERT_X509 (DER)        |                         |                            |
| c) EFI_CERT_RSA2048 (bin)     |                         |                            |
| d) EFI_CERT_SHAXXX            |                         |                            |
| 2.Authenticated UEFI Variable |                         |                            |

3.EFI PE/COFF Image (SHA256) Key Source: Factory, External, Mixed

# 3.7 Setup Submenu: Boot

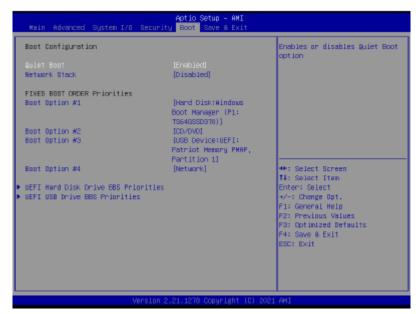

| Options Summary                        |          |                                   |
|----------------------------------------|----------|-----------------------------------|
| Quiet Boot                             | Disabled |                                   |
|                                        | Enabled  | Optimal Default, Failsafe Default |
| Enables or disables showing boot logo. |          |                                   |
| Network Stack                          | Disabled | Optimal Default, Failsafe Default |
|                                        | Enabled  |                                   |
| Enable/Disable UEFI Network Stack      |          |                                   |

### 3.7.1 BBS Priorities

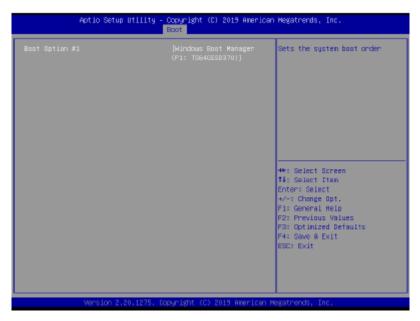

# 3.8 Setup Submenu: Save & Exit

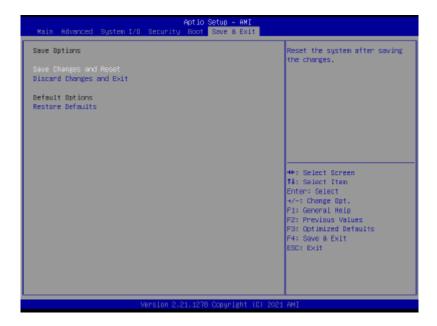

# **Chapter 4** Installation of Drivers

# 4.1 Intel® Chipset Device Software

To install the Intel® Chipset Device Software, please follow the steps below.

**Step 1.** Here is welcome page. Please make sure you save and exit all programs before install. Click **Next.** 

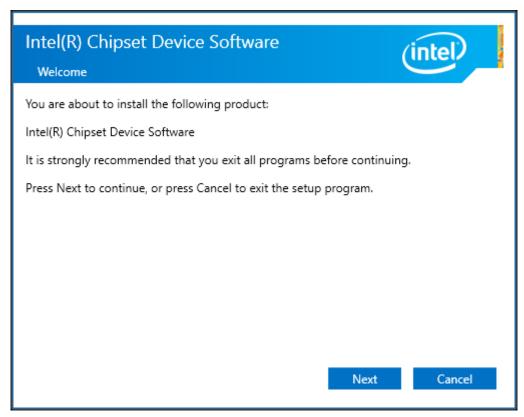

**Step2.** Read the license agreement. Click **Accept** to accept all of the terms of the license agreement.

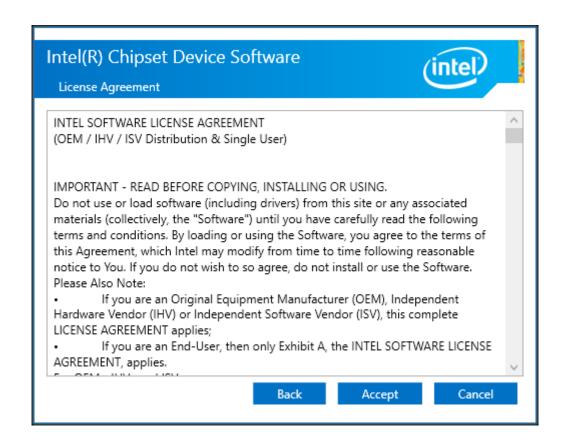

**Step3.** Click **Install** to begin the installation.

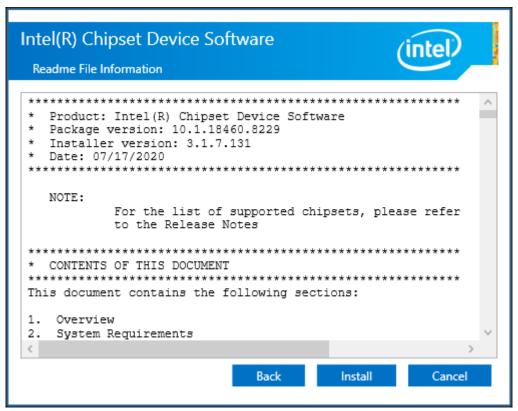

**Step5.** Click **Finish** to finish installation.

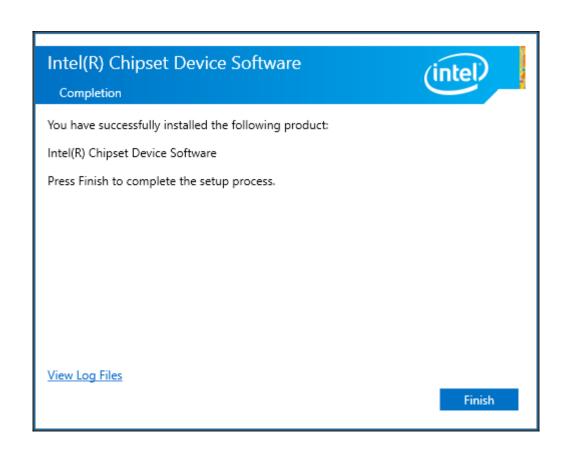

# 4.2 Intel® VGA Chipset

To install the Intel® VGA Chipset, please follow the steps below.

### Step1. Click Next.

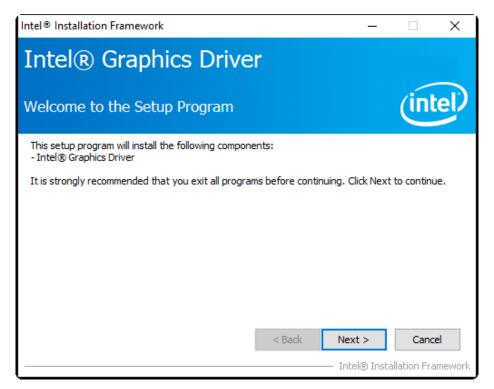

**Step2.** Read the license agreement. Click **Yes** to accept all of the terms of the license agreement.

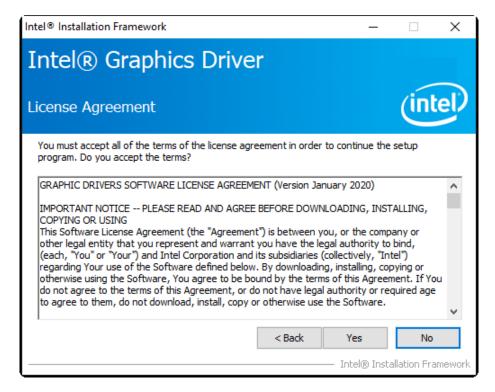

### Step3. Click Next to continue.

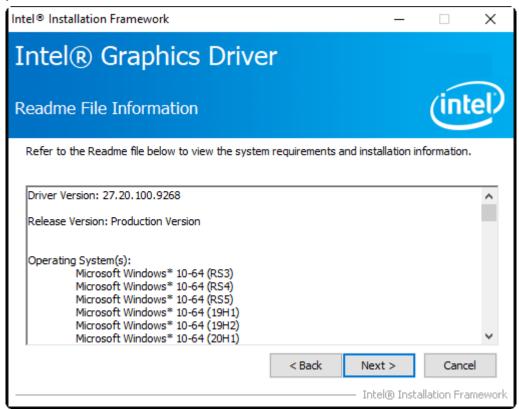

**Step4.** Click **Next** to continue the program.

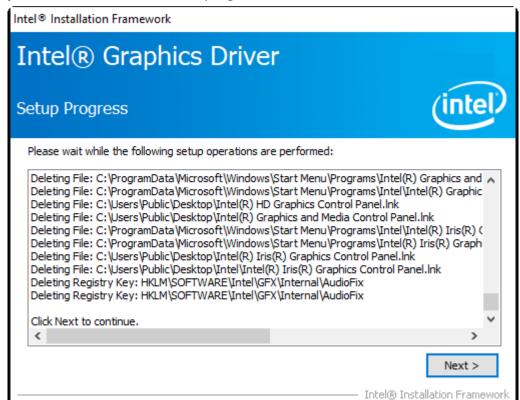

**Step5.** Select **Yes, I want to restart this computer now**. Click **Finish** to complete installation.

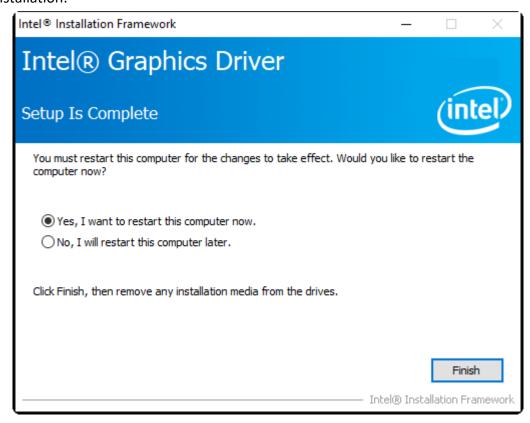

## 4.3 Realtek Audio Driver

To install the Realtek Audio Driver, please follow the steps below.

**Step1.** Select setup language you need. Click **Next** to continue.

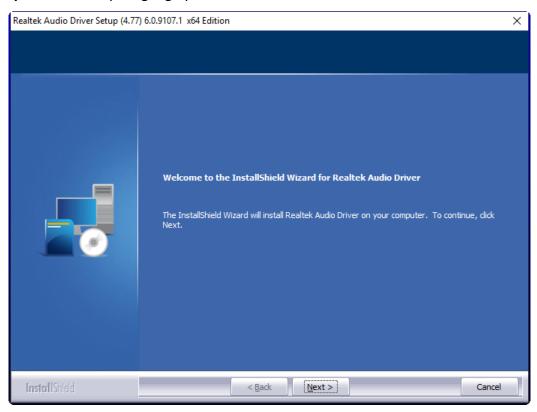

**Step2.** Click **Finish** to complete the installation.

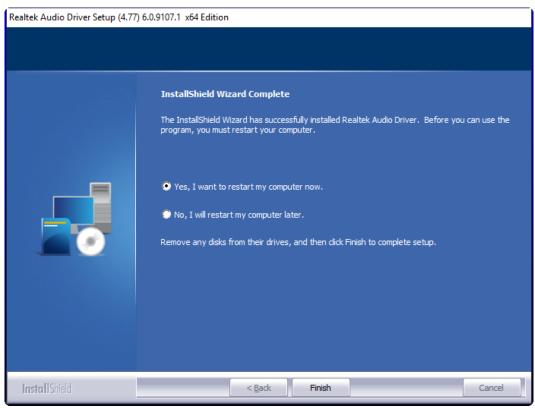

## 4.4 Intel® LAN Driver

To install the Intel® LAN Driver, please follow the steps below.

**Step1.** Here is welcome page. Please wait for program setup process.

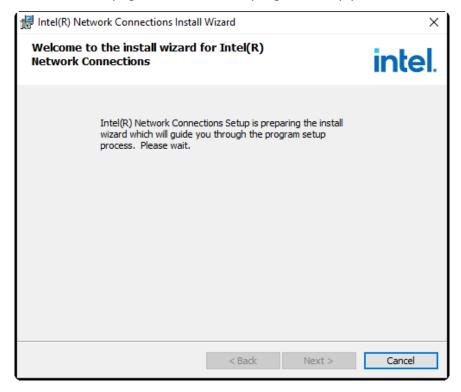

**Step2.** Read the license agreement. Select I accept the terms in the license agreement and click **Yes** to accept all of the terms of the license agreement.

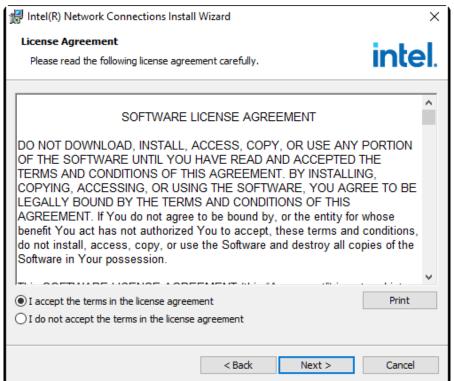

### Step3. Click Next to continue.

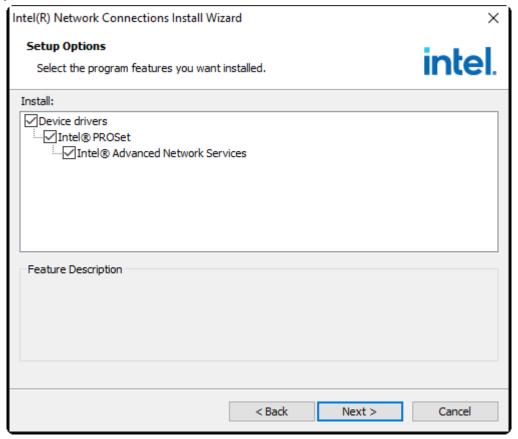

## **Step4.** Click **Install** to begin the installation.

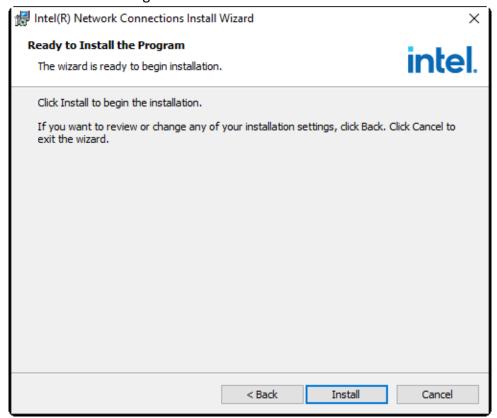

### **Step5.** Click **Install** to begin the installation.

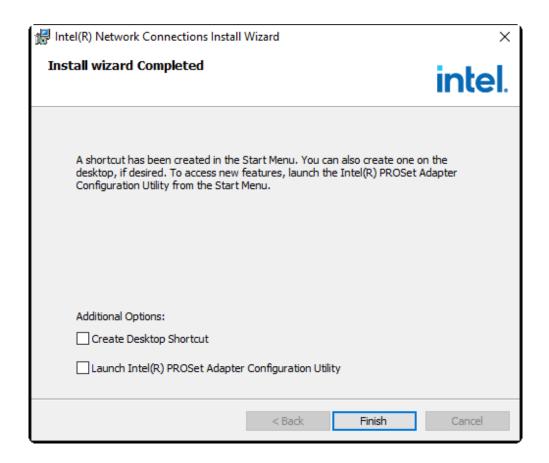